#### Visual Structure in Graphical Design (with Application to UI and InfoViz)

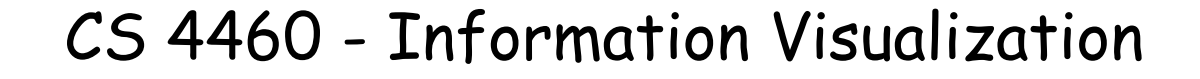

Jim Foley Last update: November 2016

#### Goals

- Present principles of Gestalt Psychology
- Explain how those principles apply to the design of user interfaces and information visualizations
- Give examples good and bad of visual design and explain how they follow - or don't follow the principles of Gestalt Psychology
- Emphasize the philosophy "Use Visual Design to Reinforce the Logical Design"

# The Gestalt Principles

- **•** Proximity
- Closure
- **Similarity**
- Symmetry
- Continuity (aka Good Continuation)
- Common Fate
- Figure/Ground
- Connectedness

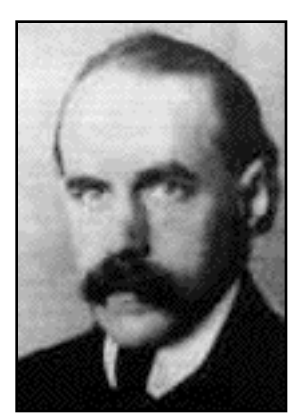

Max Wertheimer 1880-1943

• German: Gestalt – "essence or shape of an entity's complete form"

# Gestalt Principles in Images

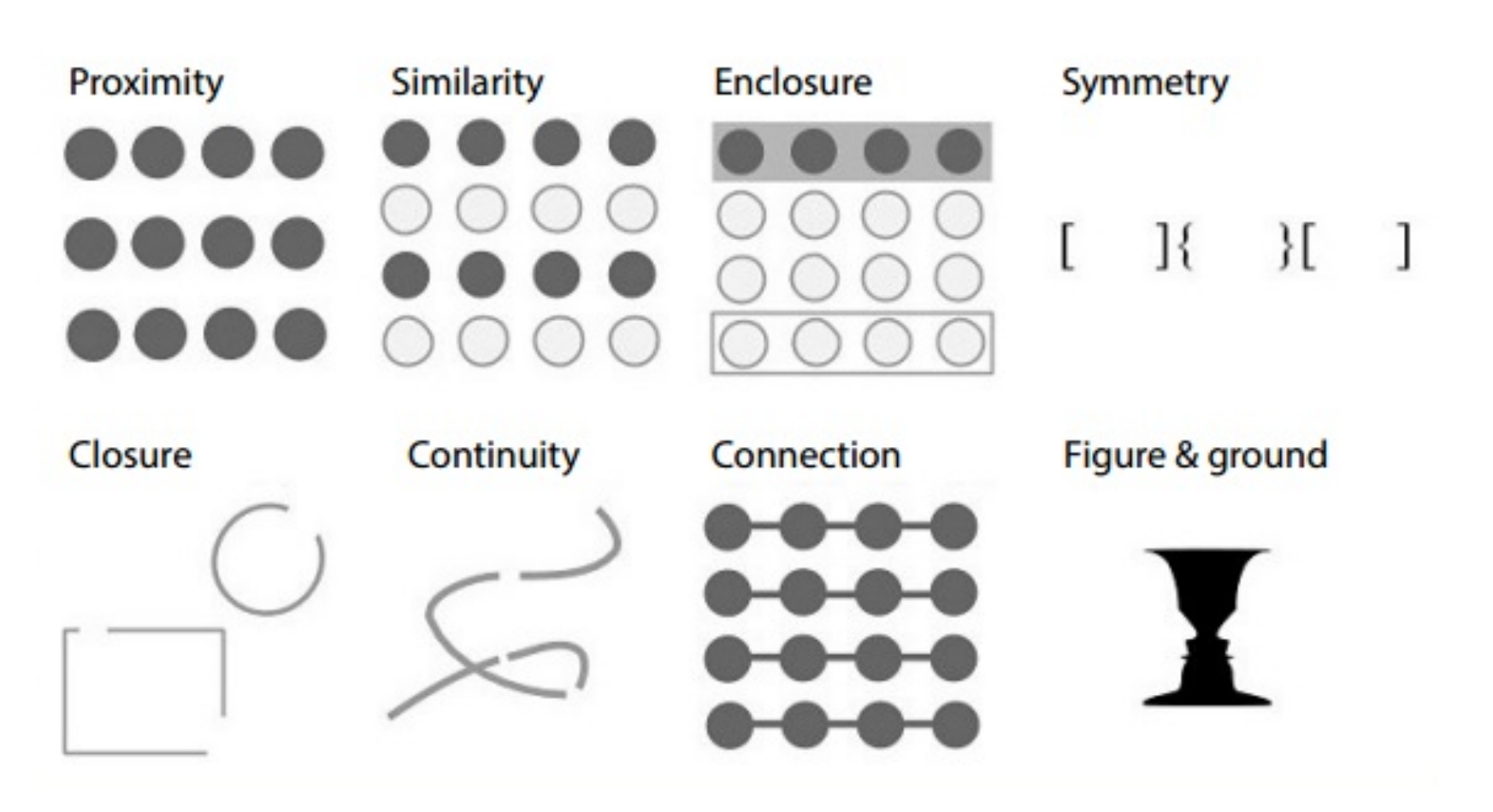

### Proximity

We group together ʻproximate' objects

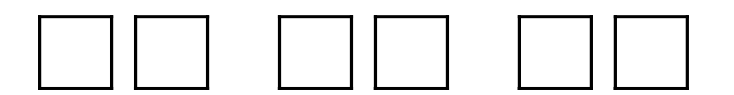

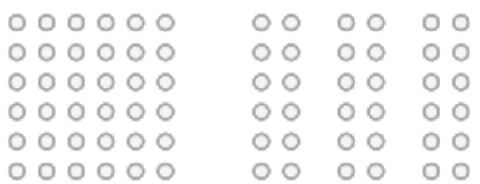

### Proximity

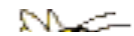

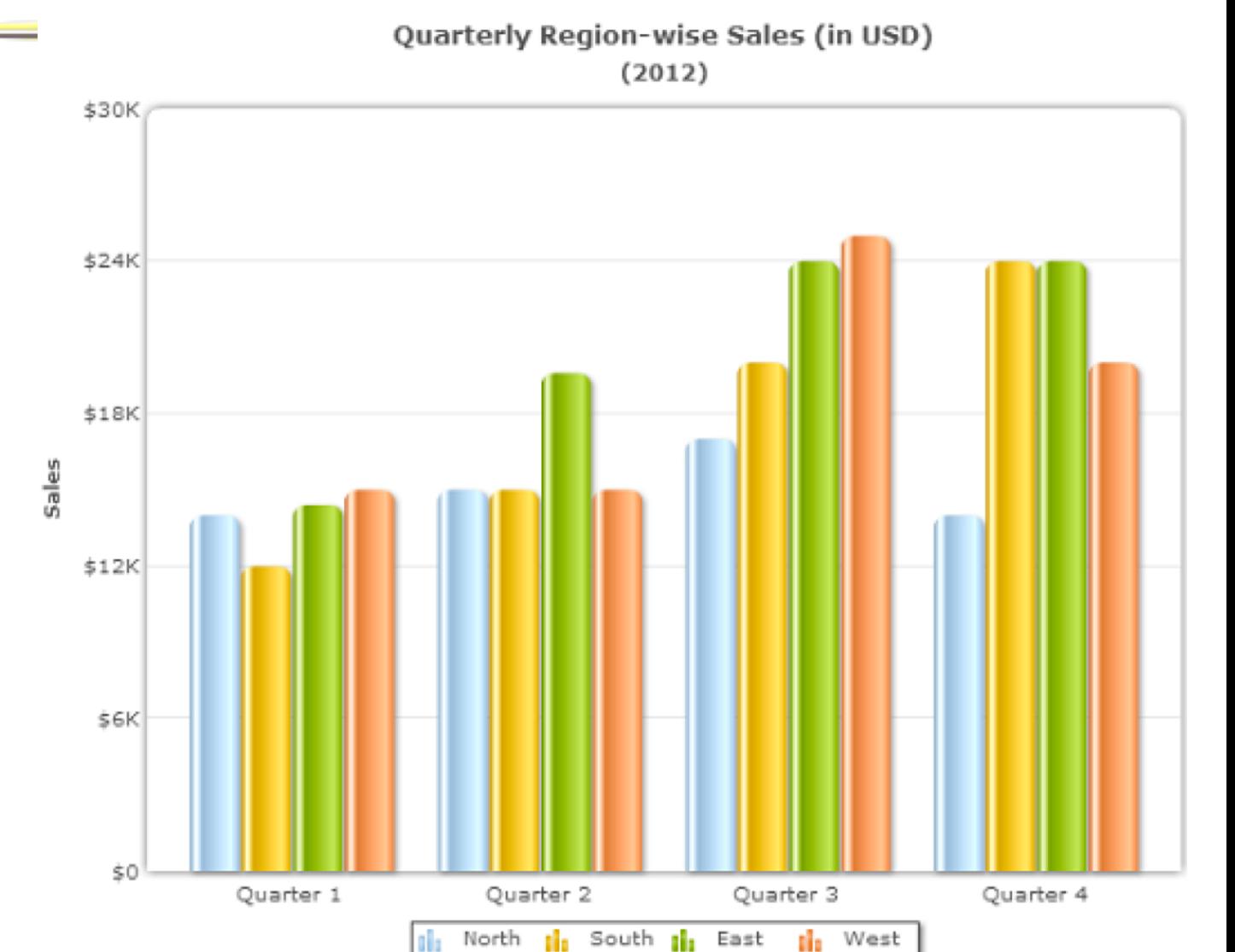

#### **Closure**

We try to see collections of objects as creating a larger, more complete object

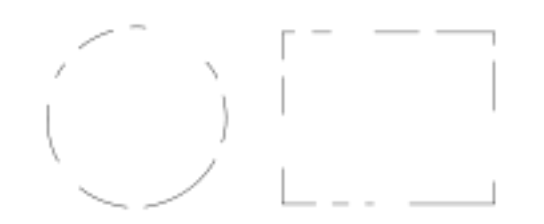

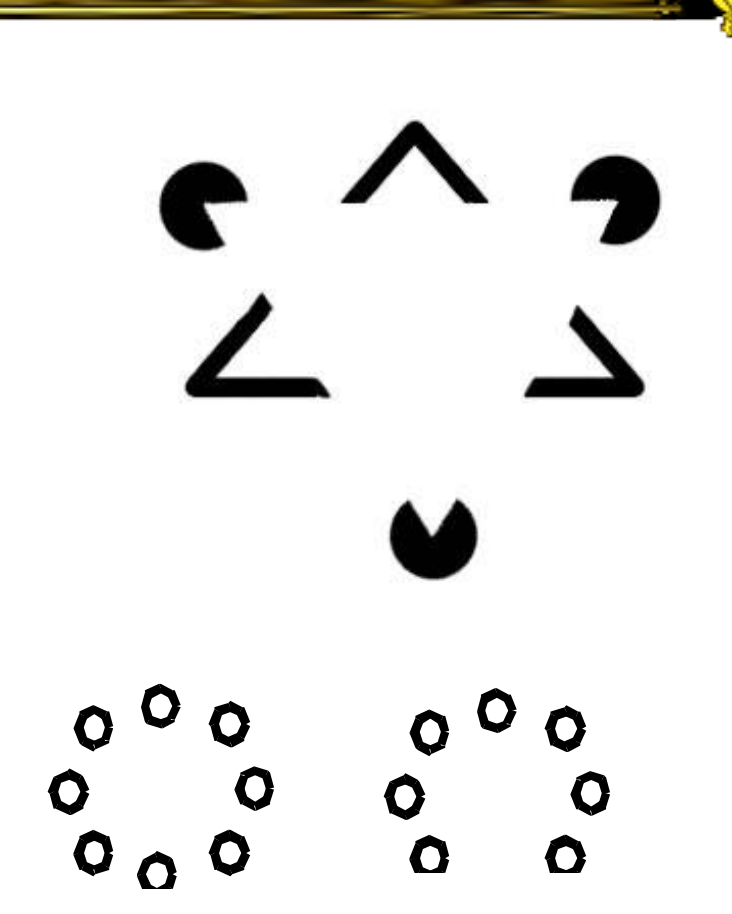

**Similarity** 

We group similar objects together

# $\bullet$   $\circ$   $\circ$   $\bullet$   $\bullet$

**DHOI** 

**AAaaAA**

 $00000$  $\Delta$   $\Delta$   $\Delta$   $\Delta$   $\Delta$  $00000$  $\Delta \Delta \Delta \Delta \Delta$ 

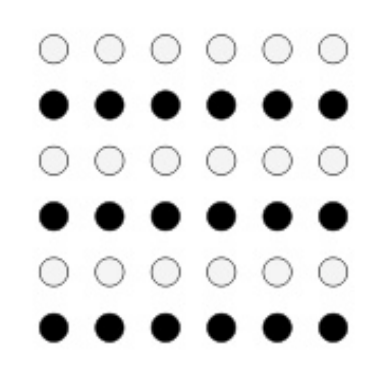

# Similarity

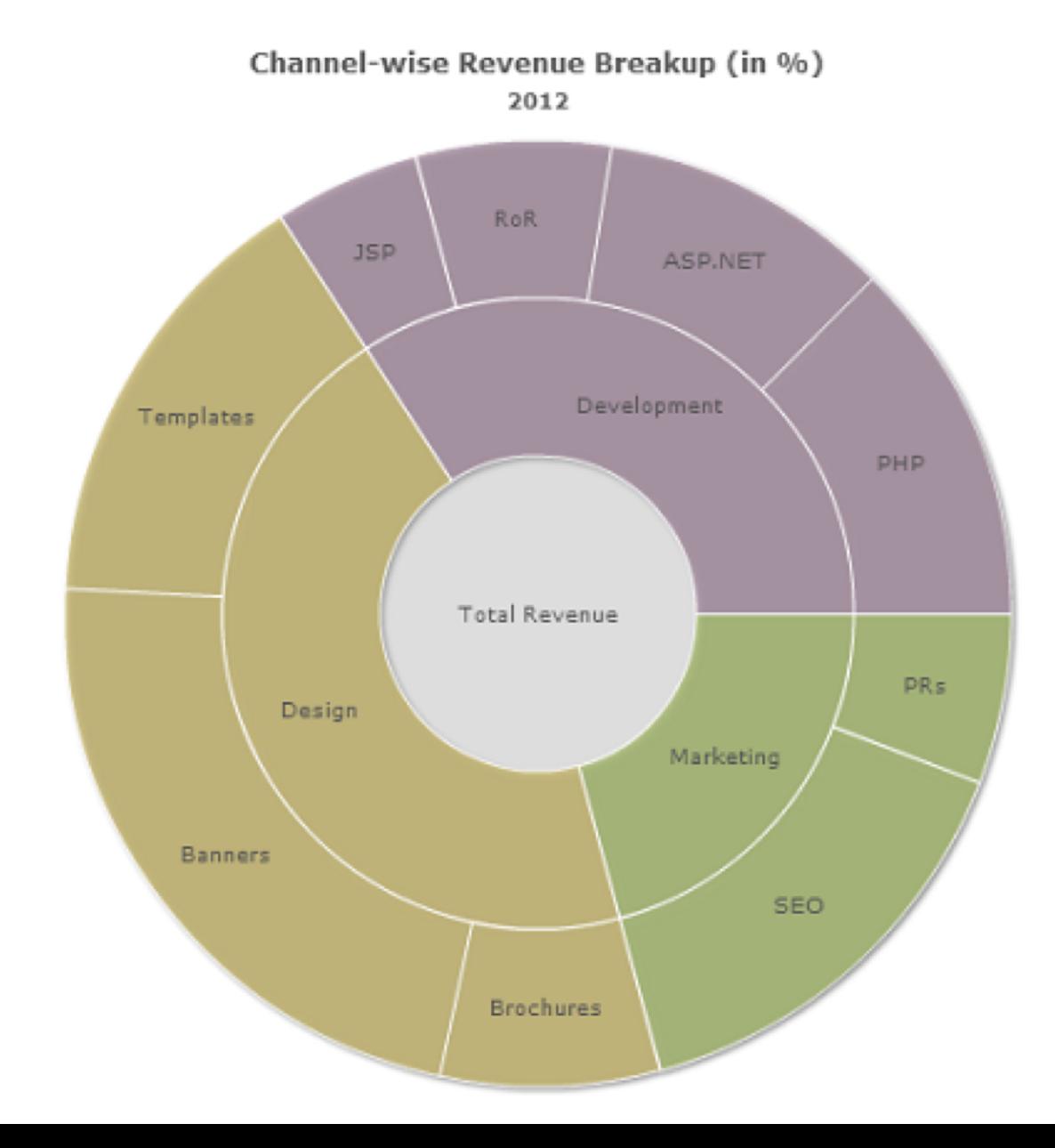

# Similarity (Colors => Grouping)

 $N =$ 

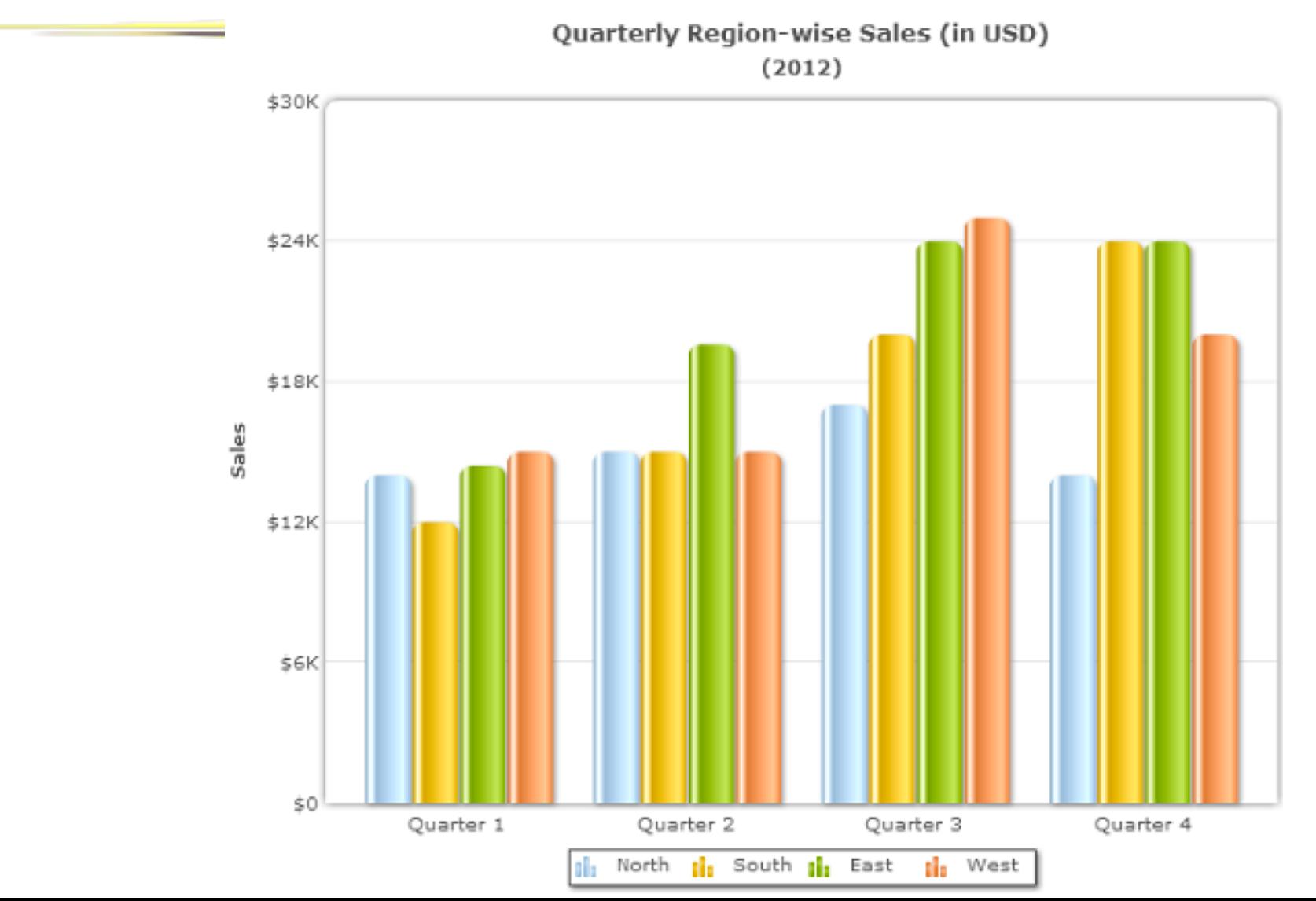

# Similarity – Above/below Target

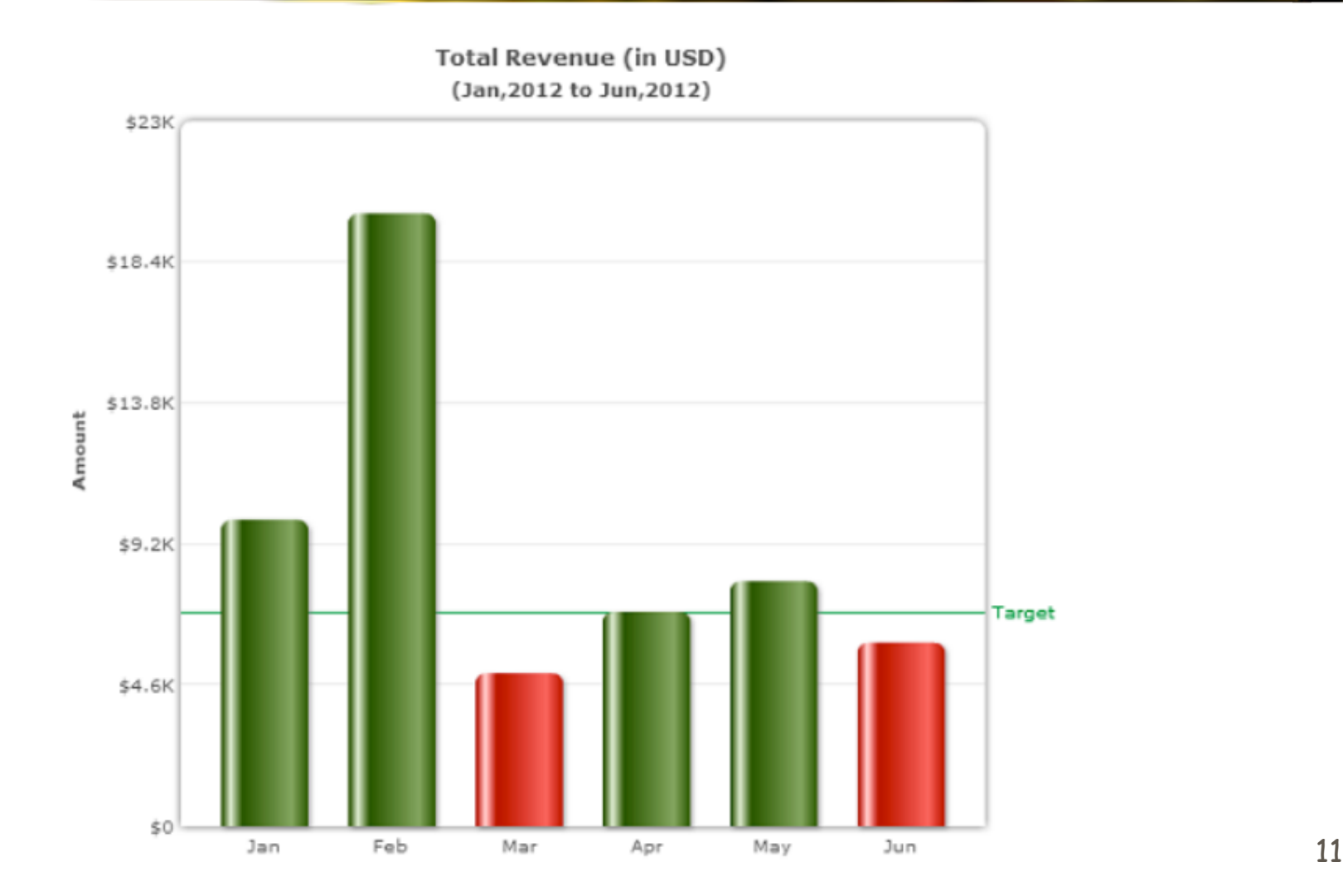

# Similarity (and Closure)

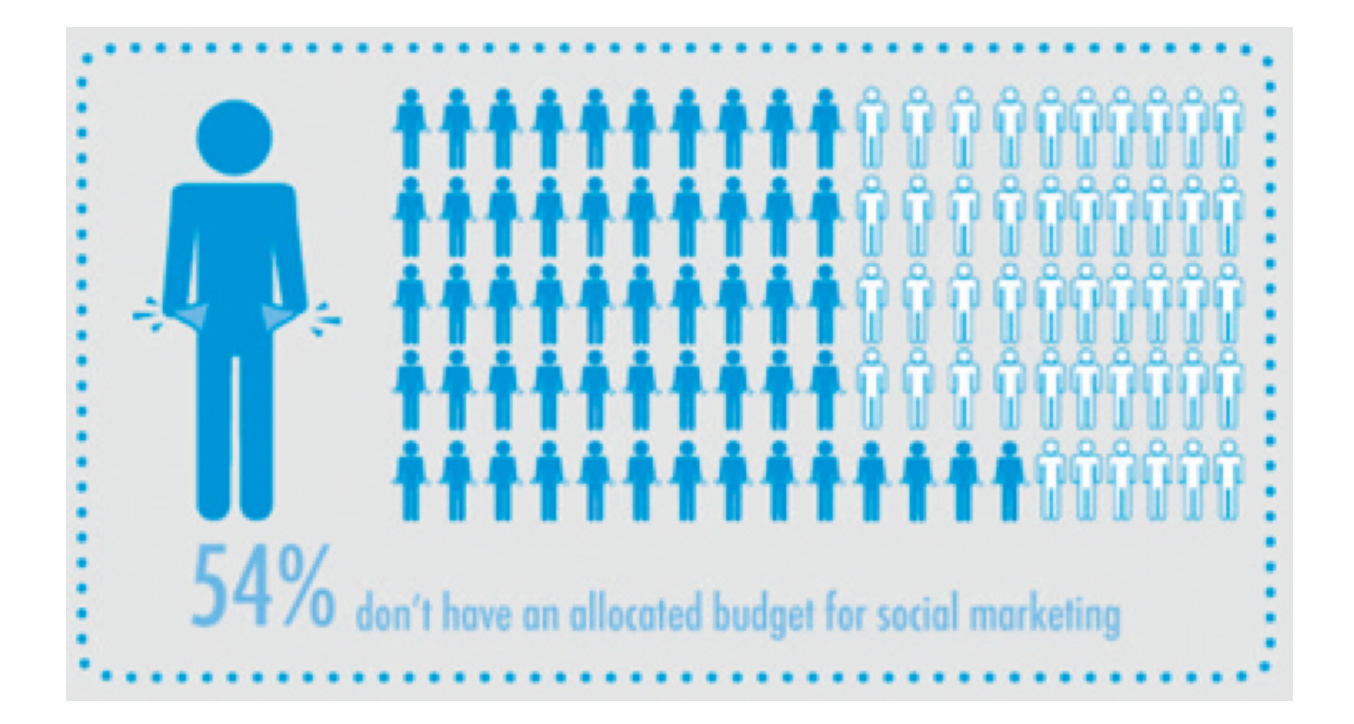

### **Symmetry**

We group together objects that are symmetrical one to another

#### $( )$   $[$   $]$   $[$   $]$   $[$   $]$   $[$   $]$   $[$   $]$   $[$   $]$   $[$   $]$   $[$   $]$   $[$   $]$   $[$   $]$   $[$   $]$   $[$   $]$   $[$   $]$   $[$   $]$   $[$   $]$   $[$   $]$   $[$   $]$   $[$   $]$   $[$   $]$   $[$   $]$   $[$   $]$   $[$   $]$   $[$   $]$   $[$   $]$   $[$   $]$   $[$   $]$   $[$   $]$   $( )$   $[$   $]$   $[$   $]$   $[$   $]$   $[$   $]$   $[$   $]$   $[$   $]$   $[$   $]$   $[$   $]$   $[$   $]$   $[$   $]$   $[$   $]$   $[$   $]$   $[$   $]$   $[$   $]$   $[$   $]$   $[$   $]$   $[$   $]$   $[$   $]$   $[$   $]$   $[$   $]$   $[$   $]$   $[$   $]$   $[$   $]$   $[$   $]$   $[$   $]$   $[$   $]$   $[$   $]$

Continuity (Good Continuation)

We separate (parse) overlapping objects to give them a ʻsmooth' interpretation

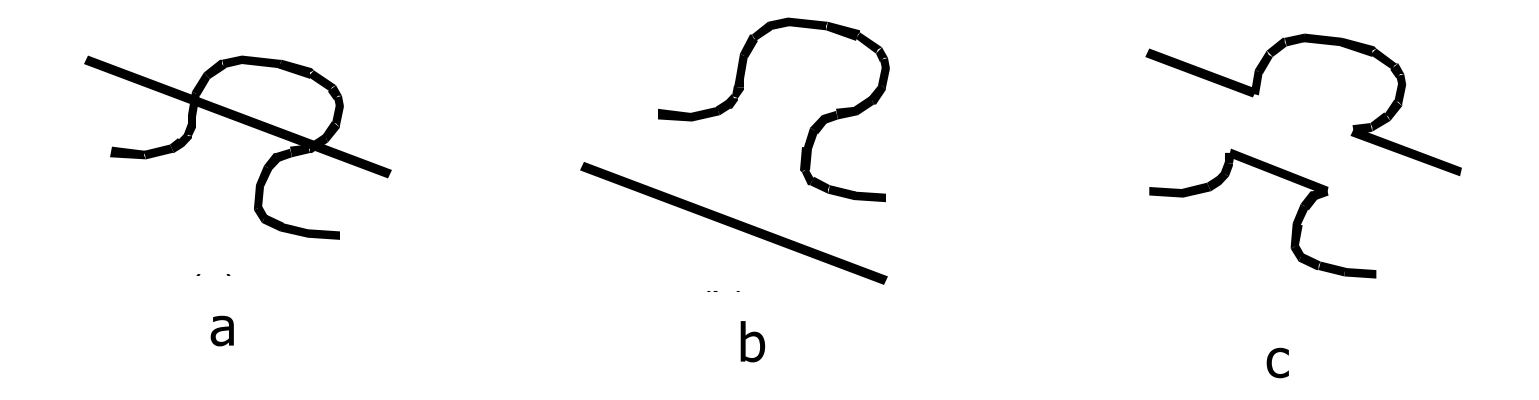

How do we interpret the left figure (a)? Is it (b) or is it (c)? Most of use will interpret (a) as having the two elements shown in (b). CS 4460/7450

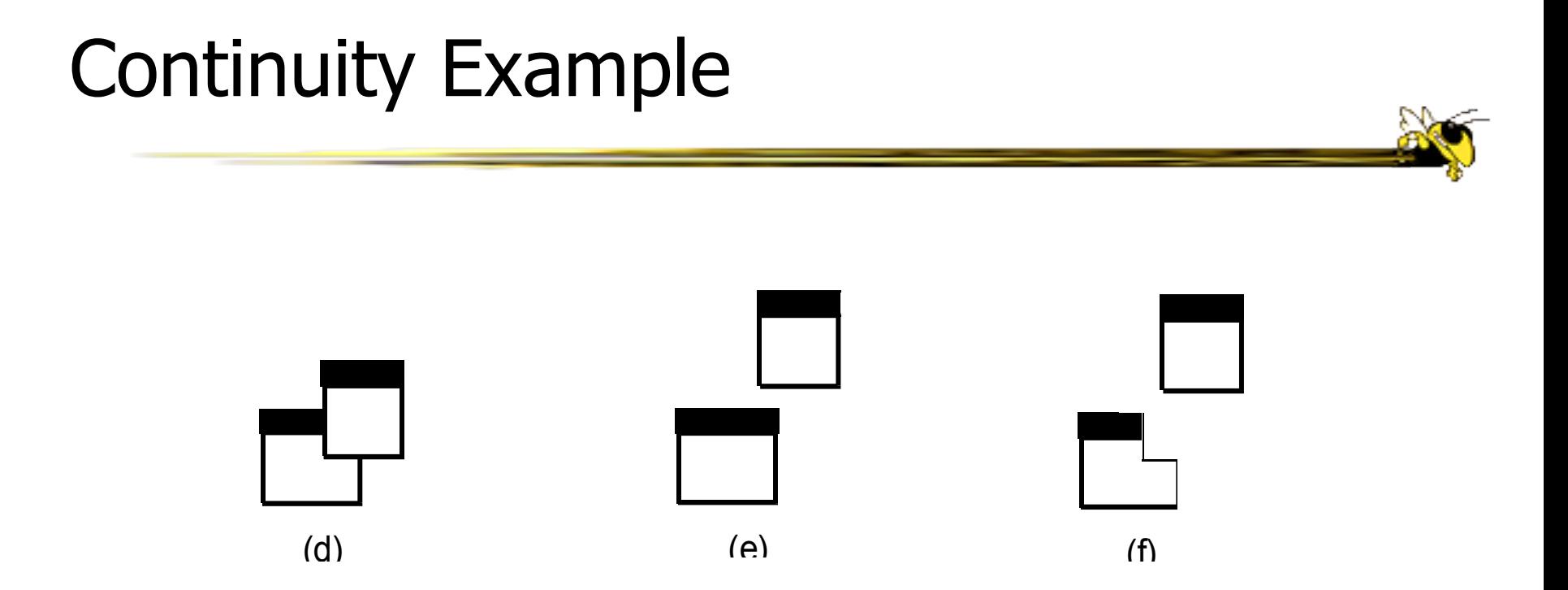

In each example, we give the left overlapping objects the center interpretation, not the right-most interpretation

# Continuity – "Fill in the Blanks"

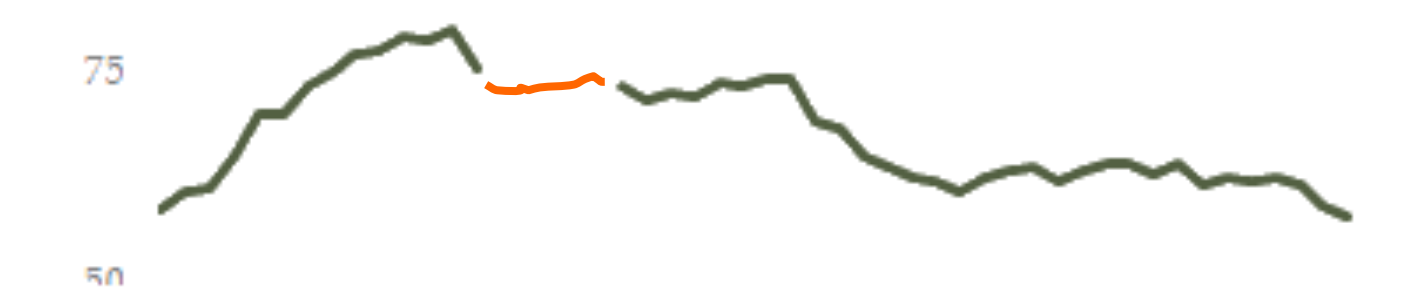

# "Fill in the Blank" Might be Wrong

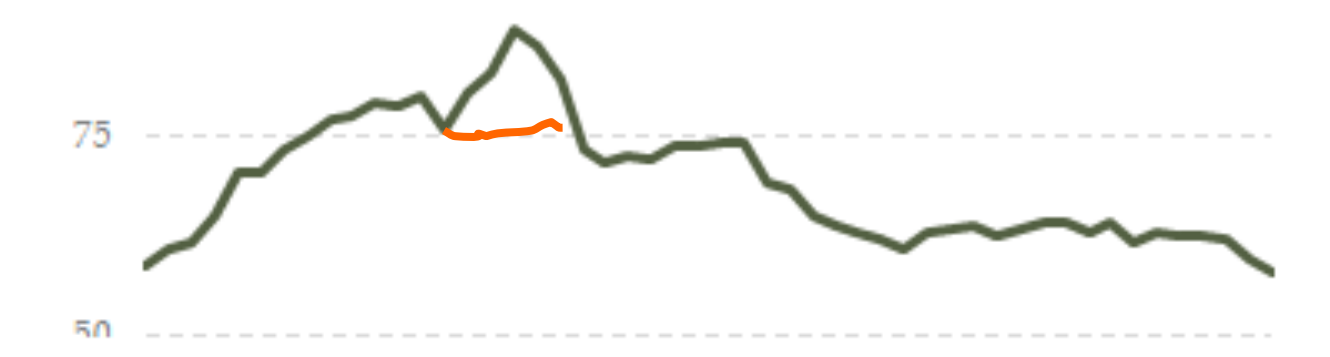

# Common Fate

We group together objects seen to be **moving** in the same direction (having a ʻcommon fate'

Also applies to movement toward perspective vanishing point

Imagine groups of planes

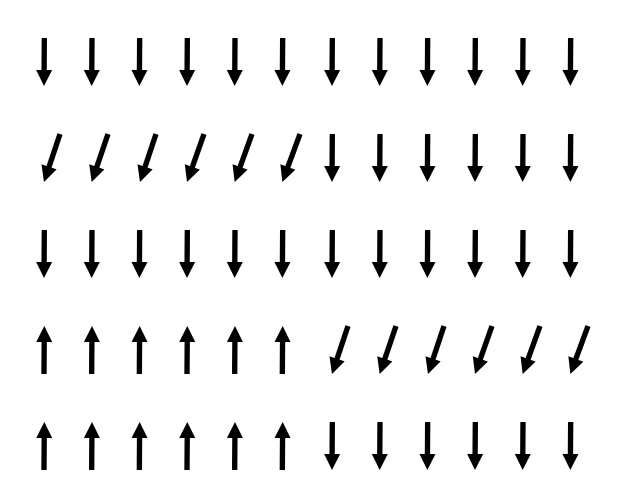

#### Figure/Ground

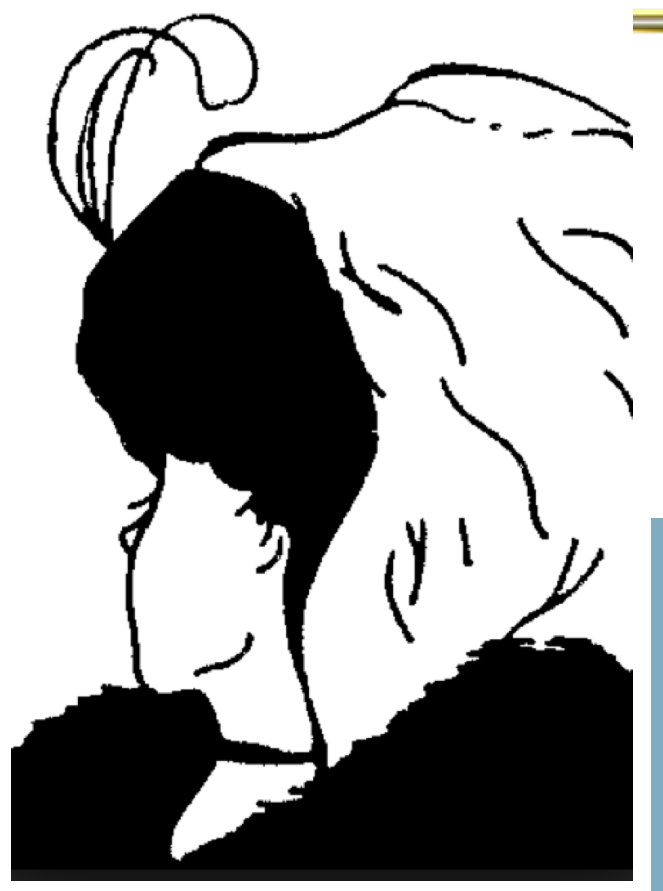

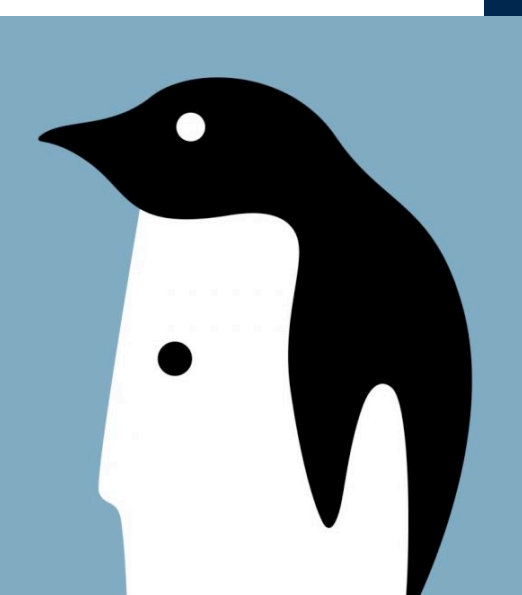

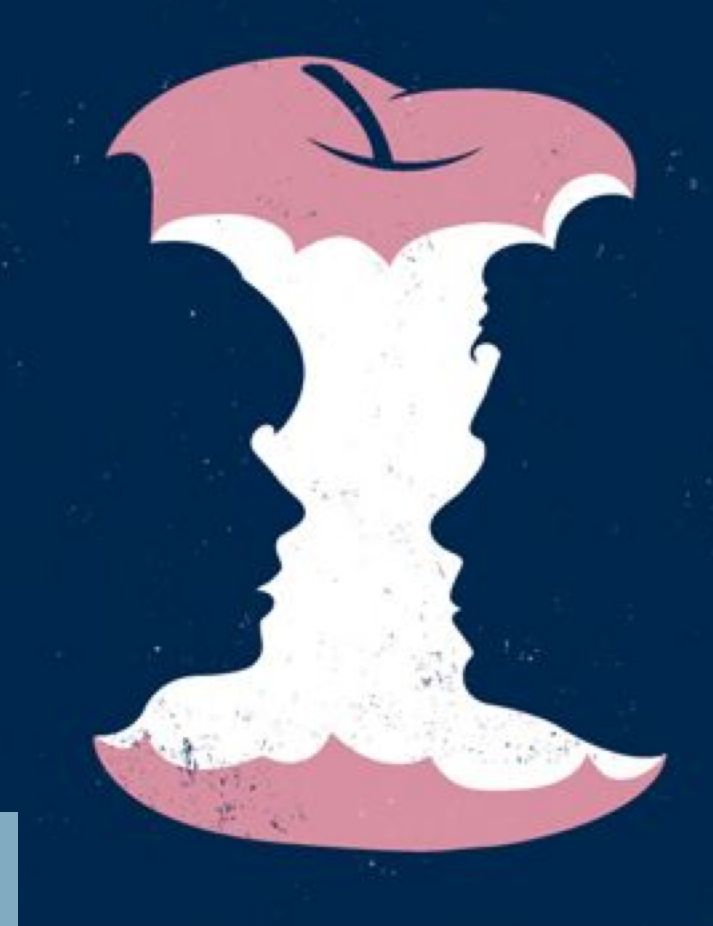

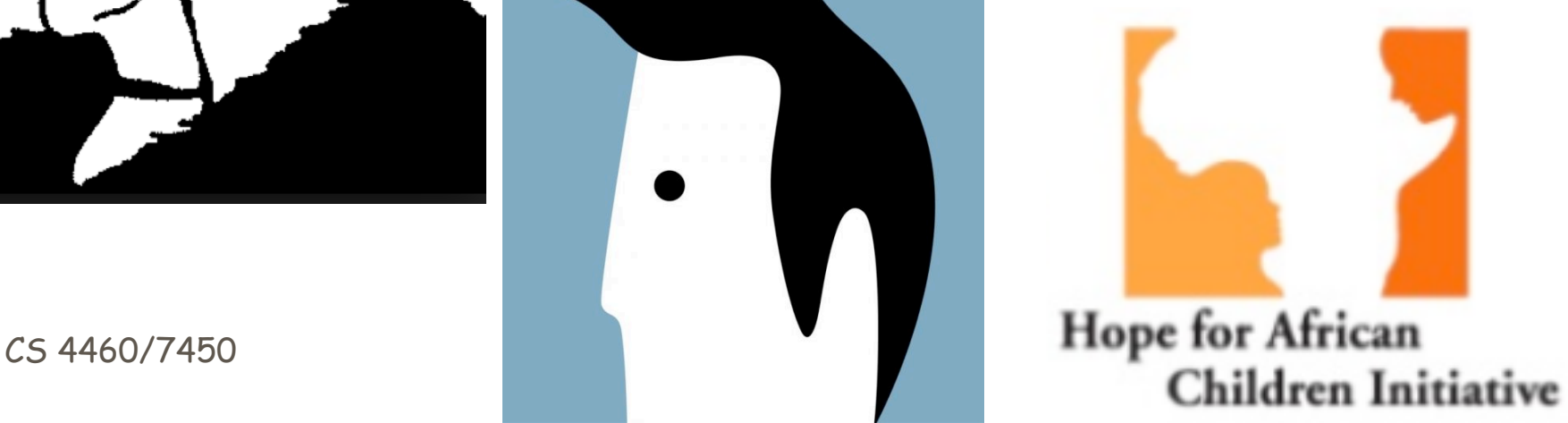

# Figure/Ground

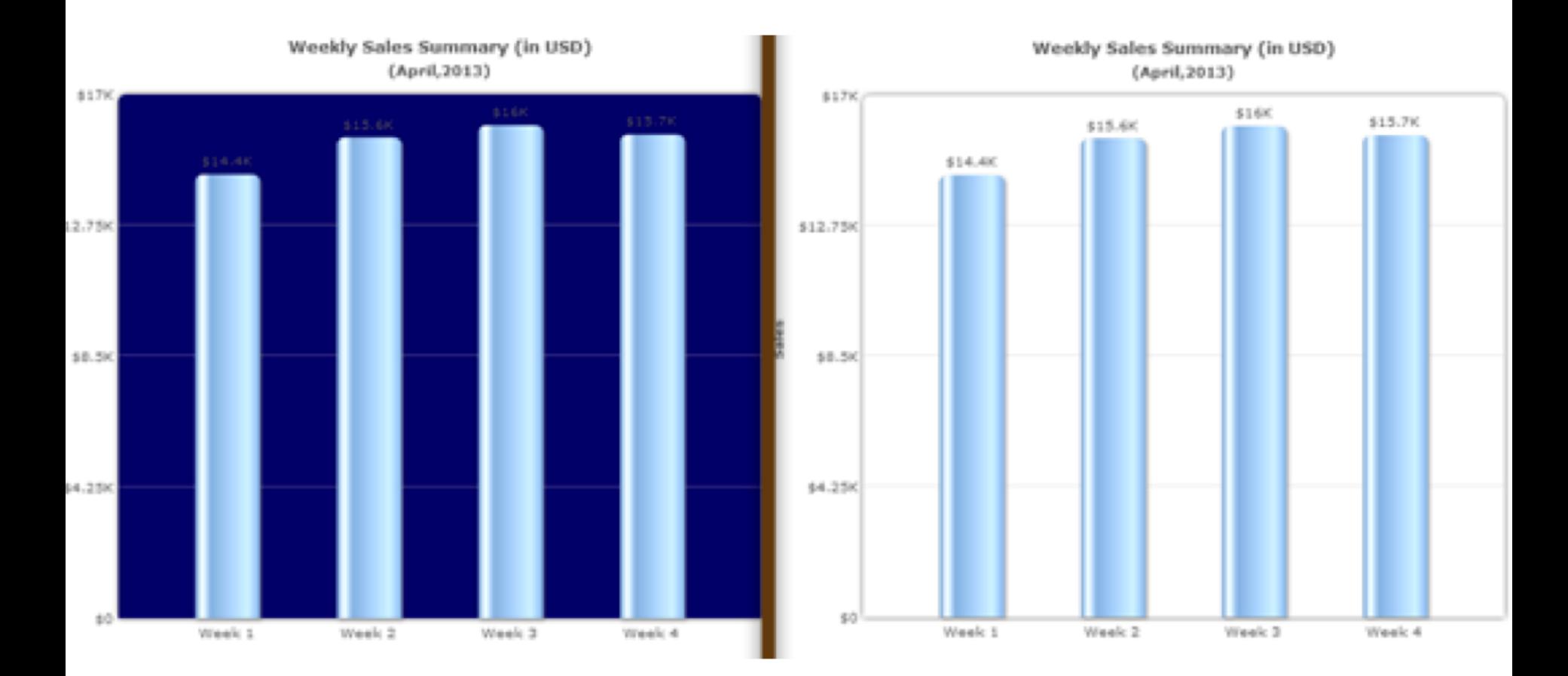

CS 4460/7450 20

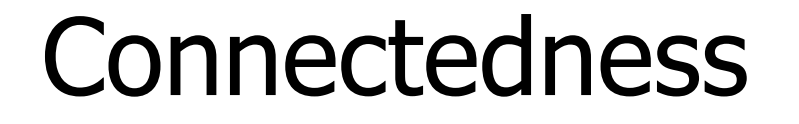

• Connected visual elements are seen as a whole

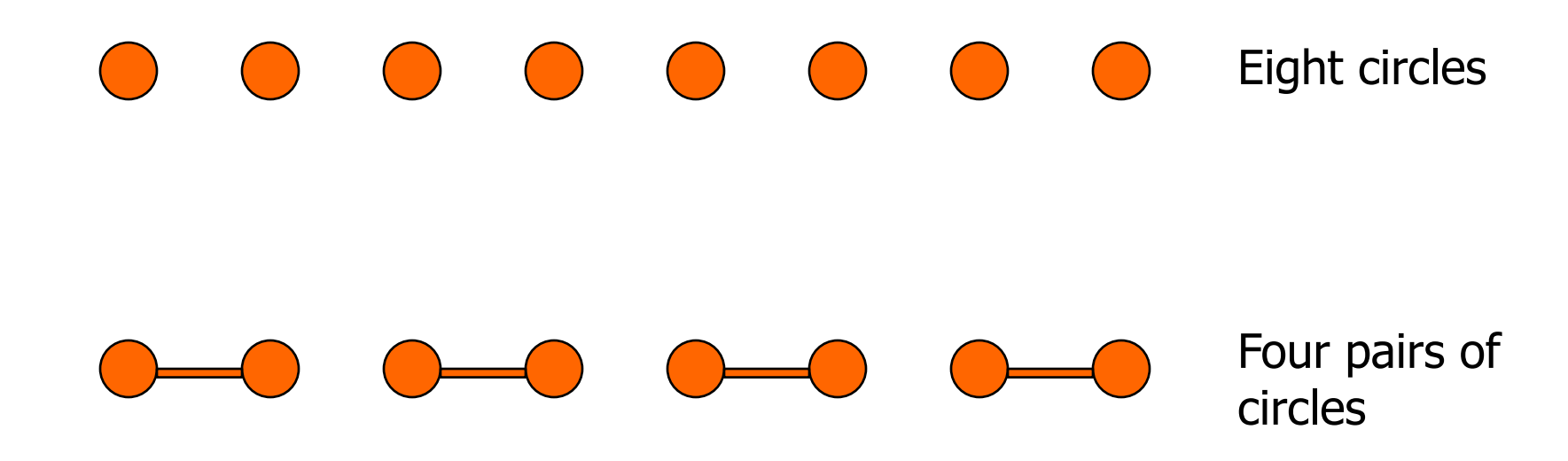

# Proximity Example

- Items close together appear to have a relationship
- Distance implies no relationship

Time:

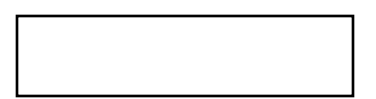

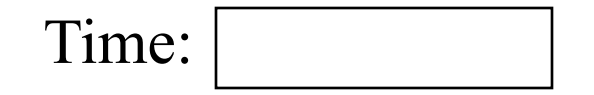

# Combining Gestalt Principles

- Several Principles can be combined
	- **Proximity reinforces similarity**

- **Proximity reinforces closure/symmetry [ ] [ ]**
- **Proximity opposes closure/symmetry**

# **][ ][ ]**

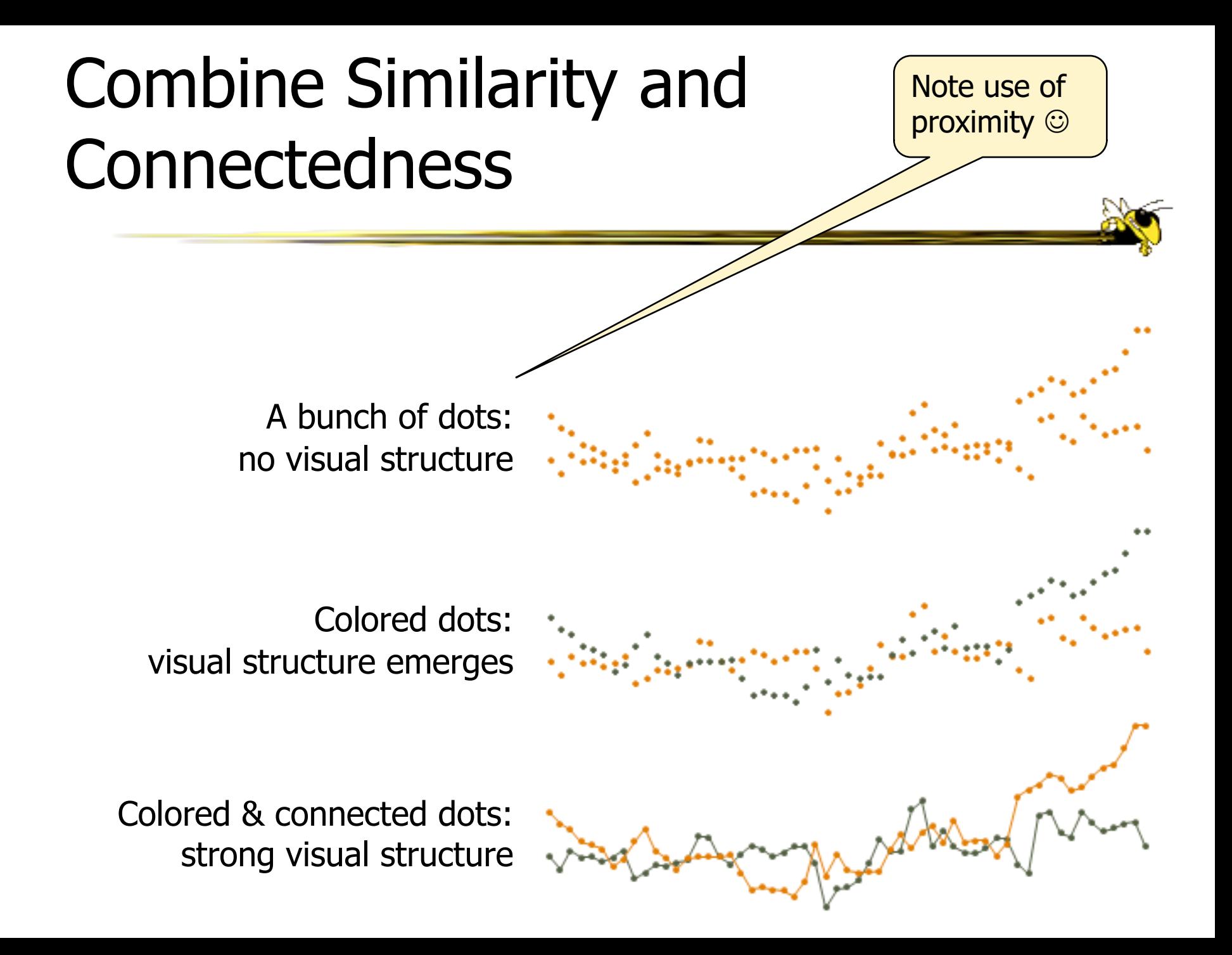

# Combine Proximity & Similarity

Grouping created by

- Proximity
- Similar background

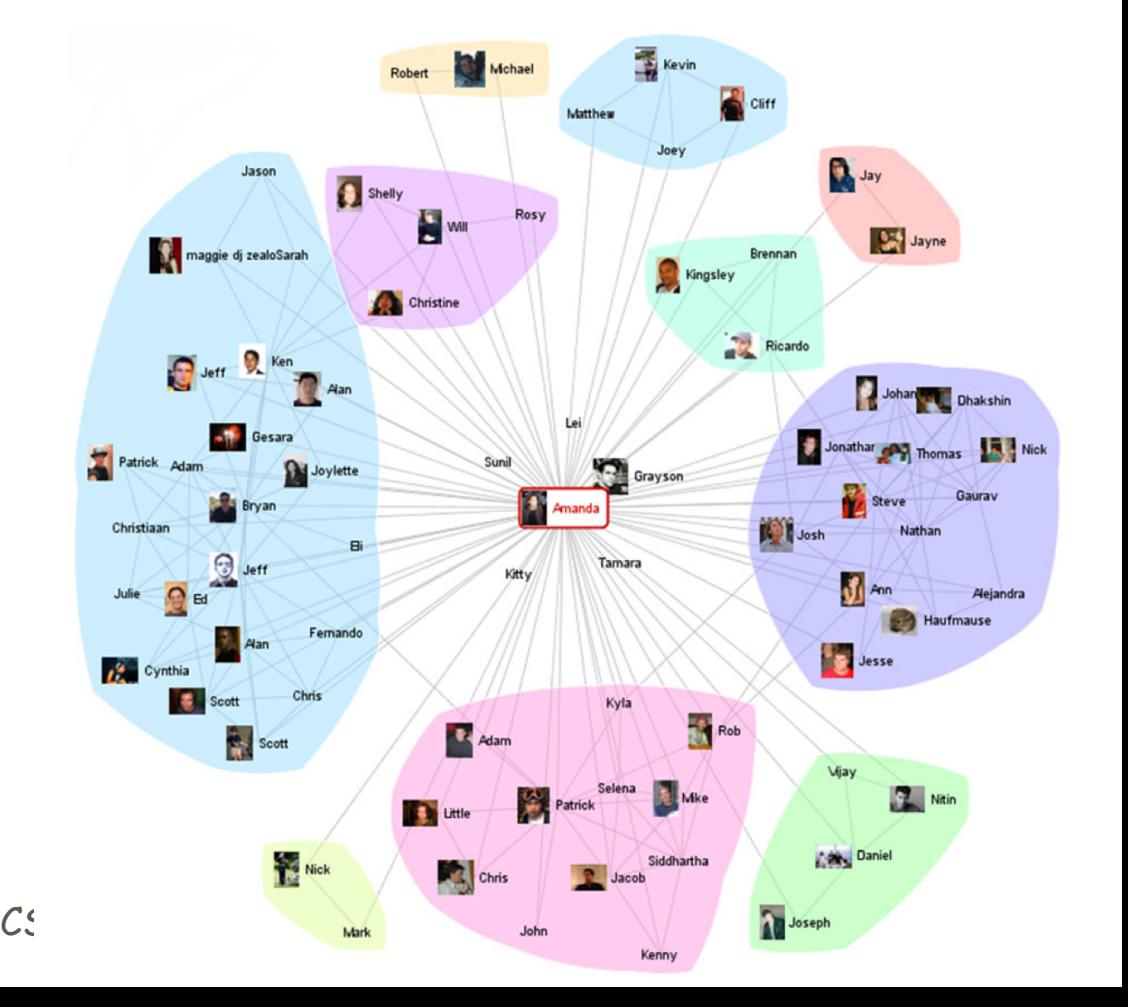

# Proximity + Similarity

- Proximity + Similarity reinforce one another
- Similar to redundant (double) coding idea

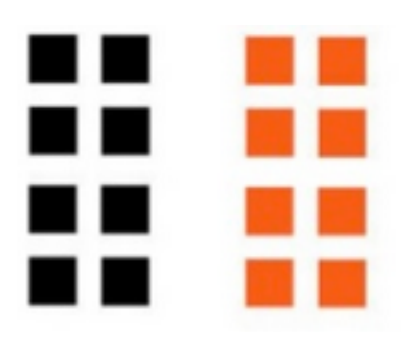

• Proximity stronger than similarity

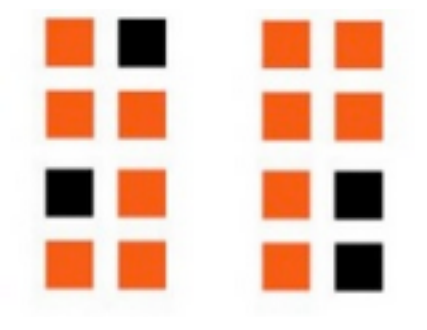

#### **Mantra: Use Visual Structure to Reinforce Logical Structure**

• Proximity reinforces alphabetization

**ATE GET BAT GOT BIT HAT CAT HIT DOG HOT EAT LAP FAR MAP FAT PAT**

**ATE BAT BIT CAT DOG EAT FAR FAT GET GOT HAT HIT HOT LAP MAP PAT**

Visual Structure Fights Logical

• Proximity counters alphabetization

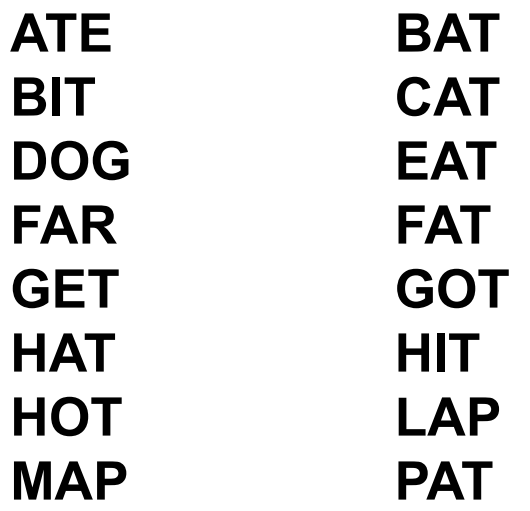

Visual Structure Fights Logical

• Proximity counters alphabetization

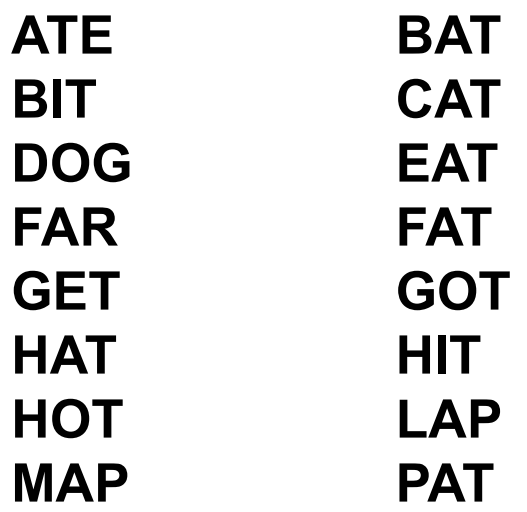

No one would be so stupid as to actually do this, right?

# Visual Structure Fights Logical

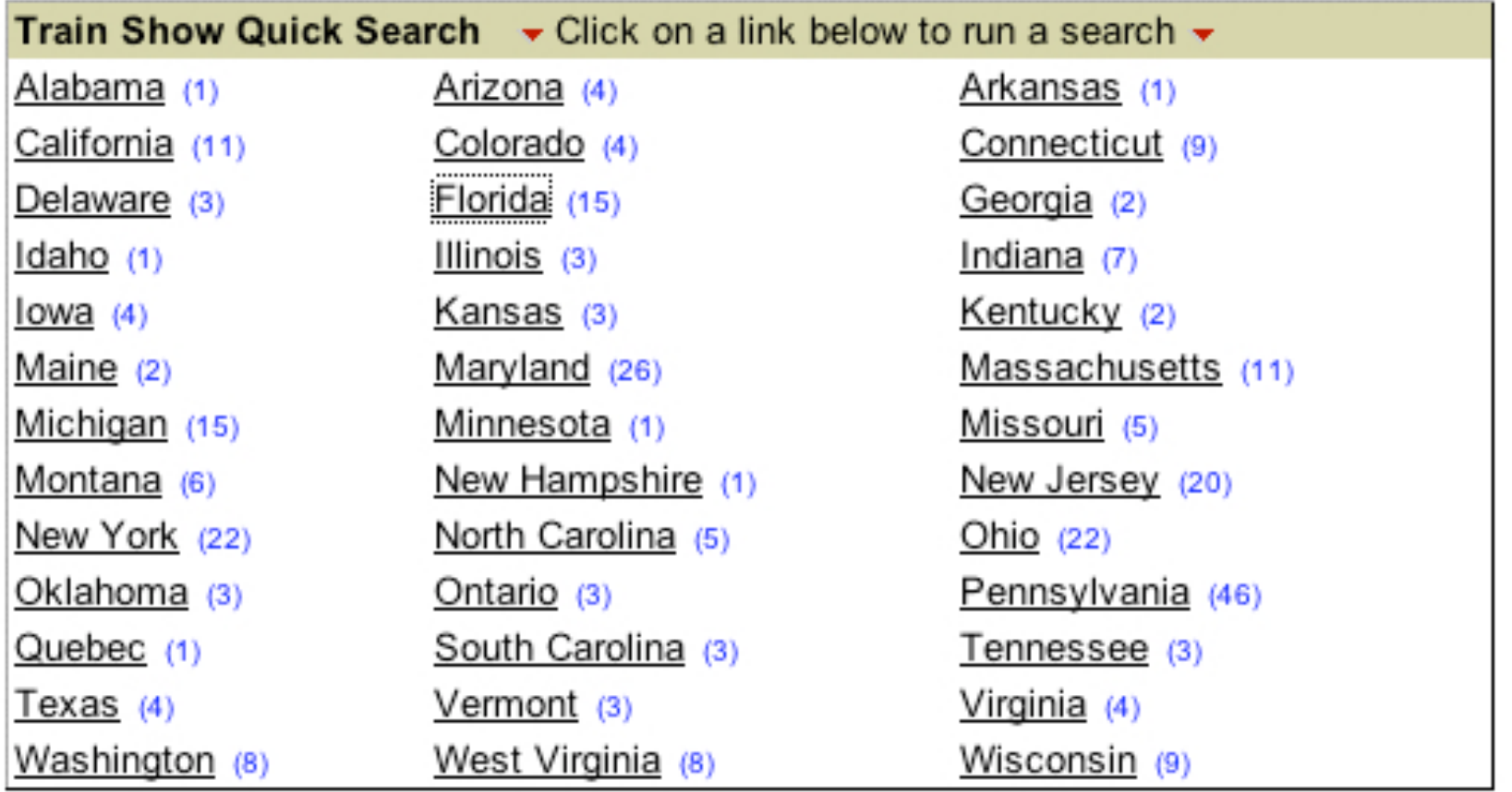

# What's Wrong Here?

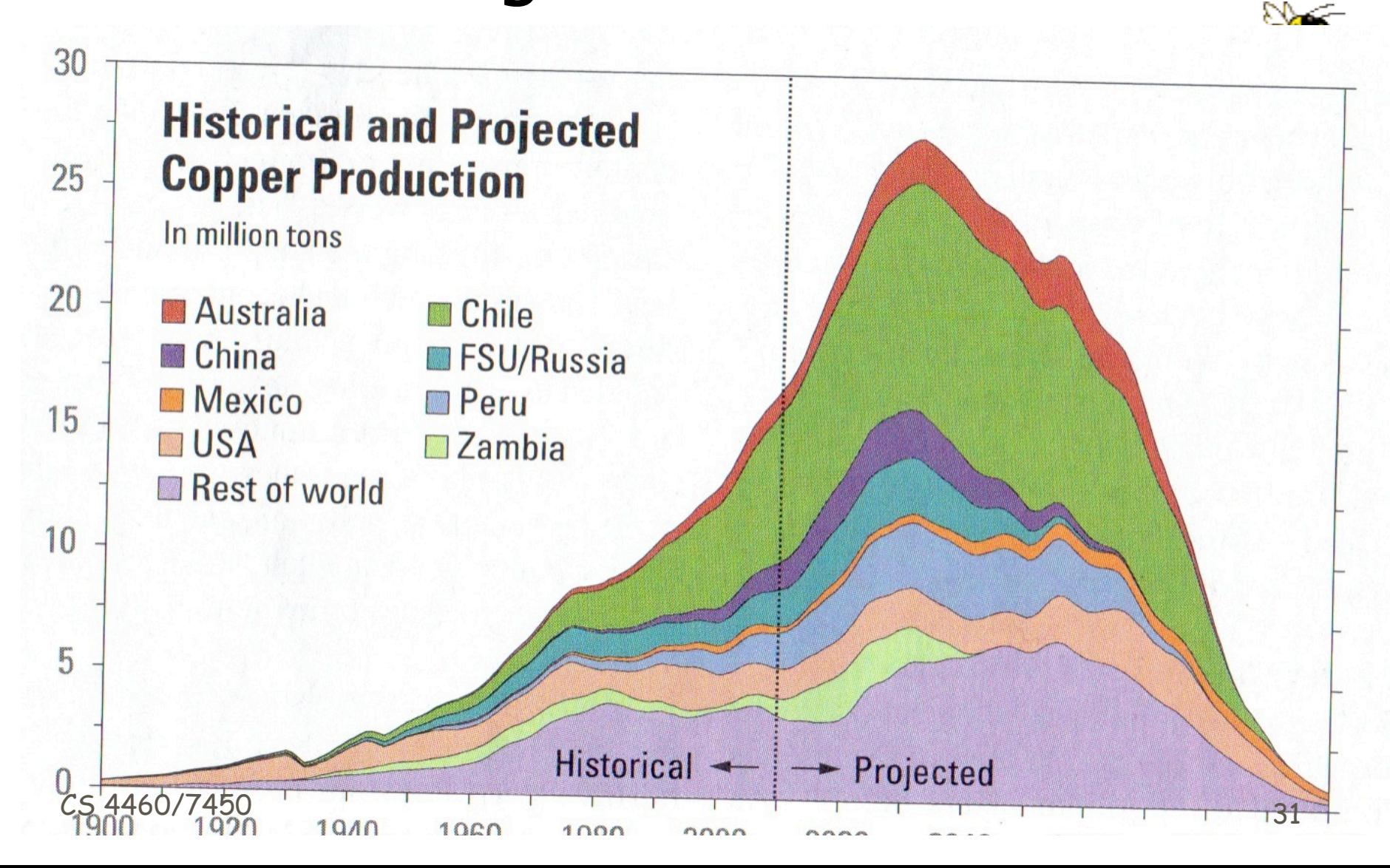

# Which Example Works Best?

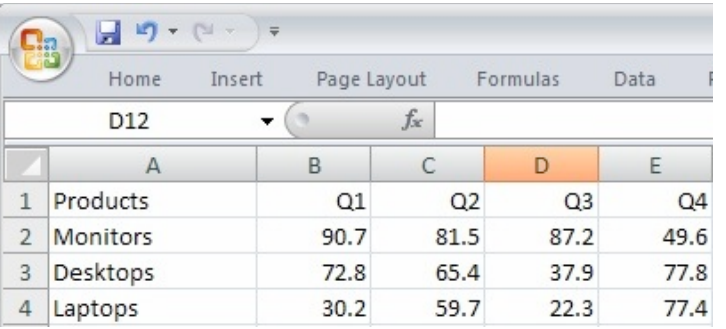

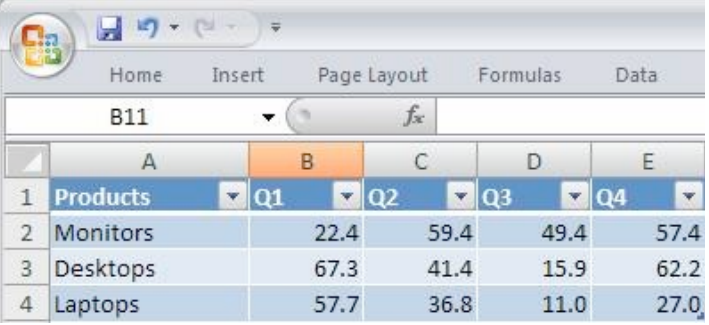

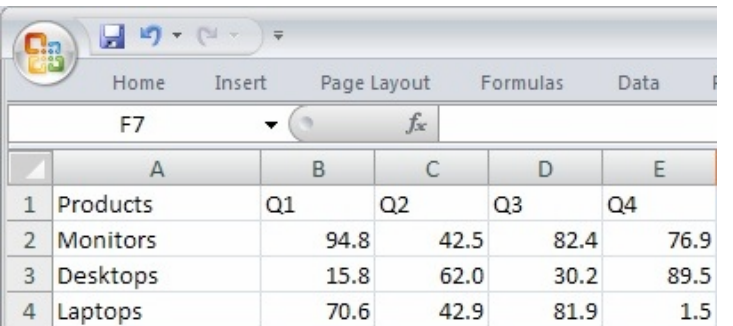

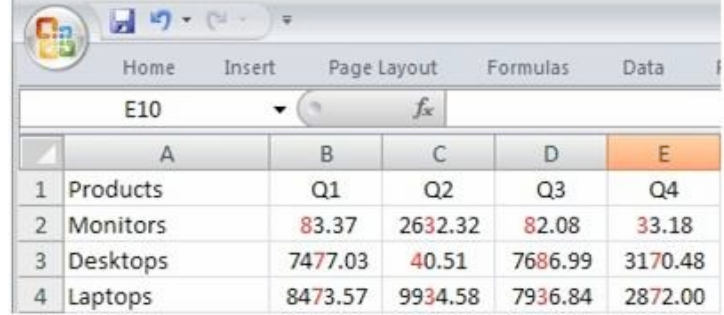

http://xlcubedblog.wordpress.com/2008/05/09/applied-gestalt-laws-table-alignment/

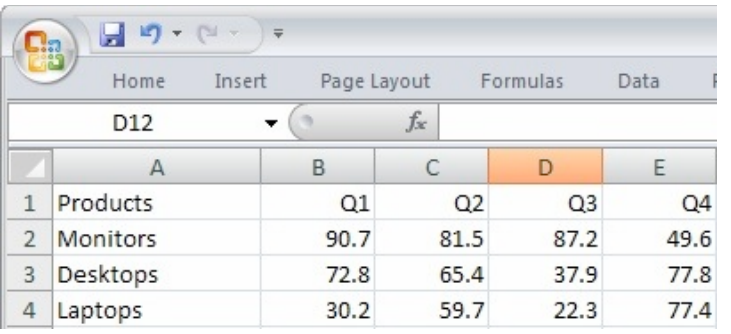

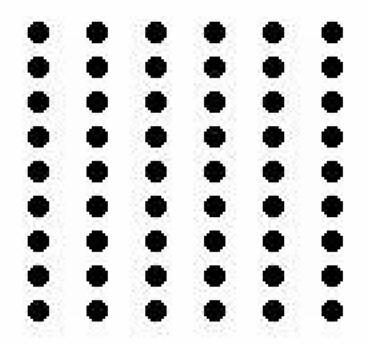

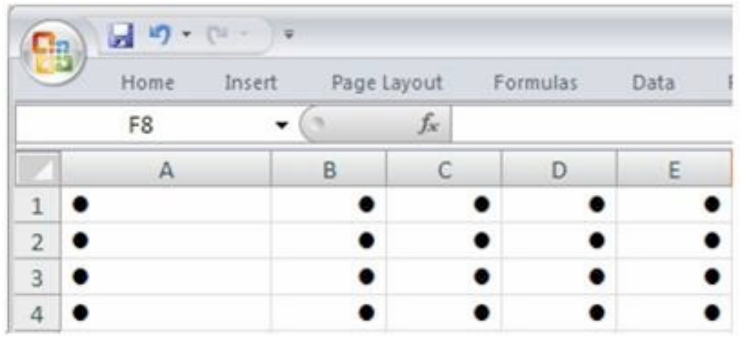

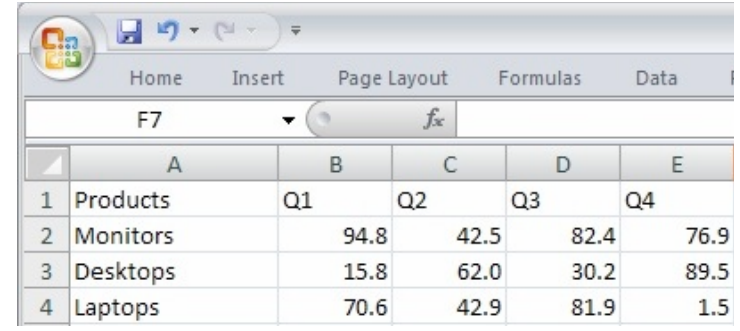

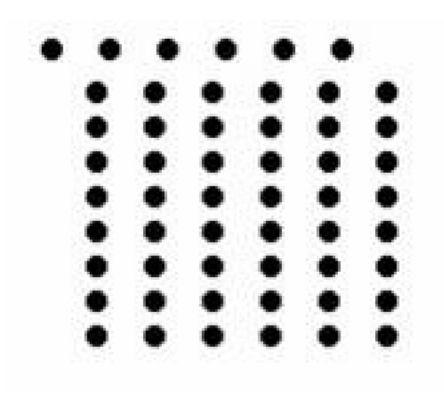

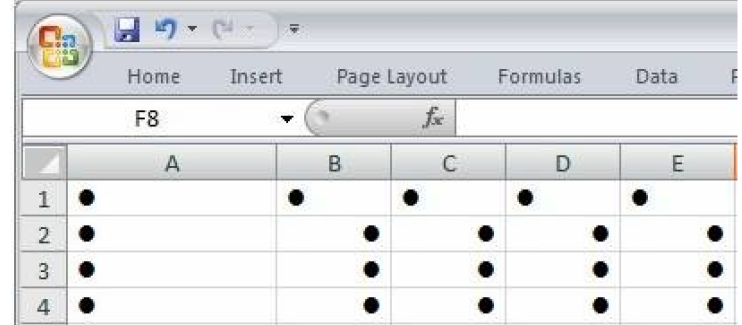

# Emphasizing the previous point

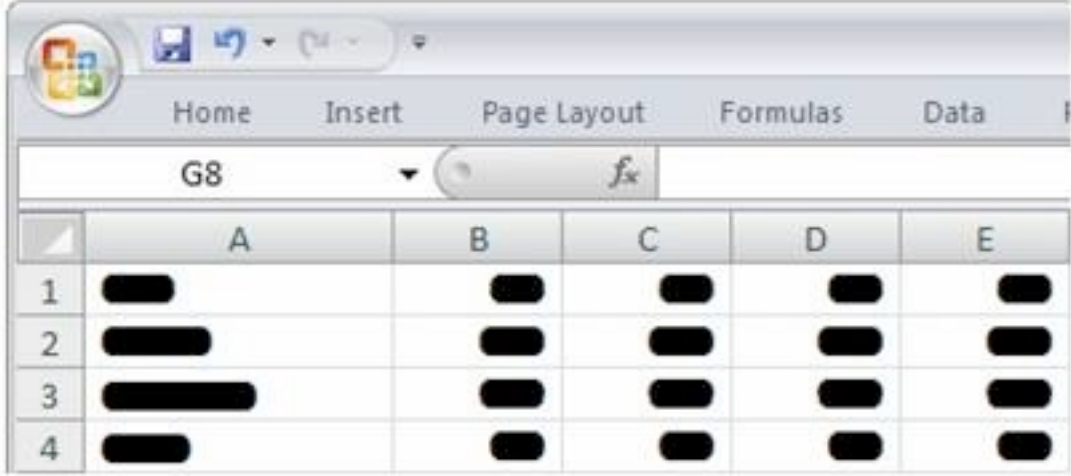

http://xlcubedblog.wordpress.com/2008/05/09/applied-gestalt-laws-table-alignment/

# Get Rid of "Chart Junk"  $\odot$

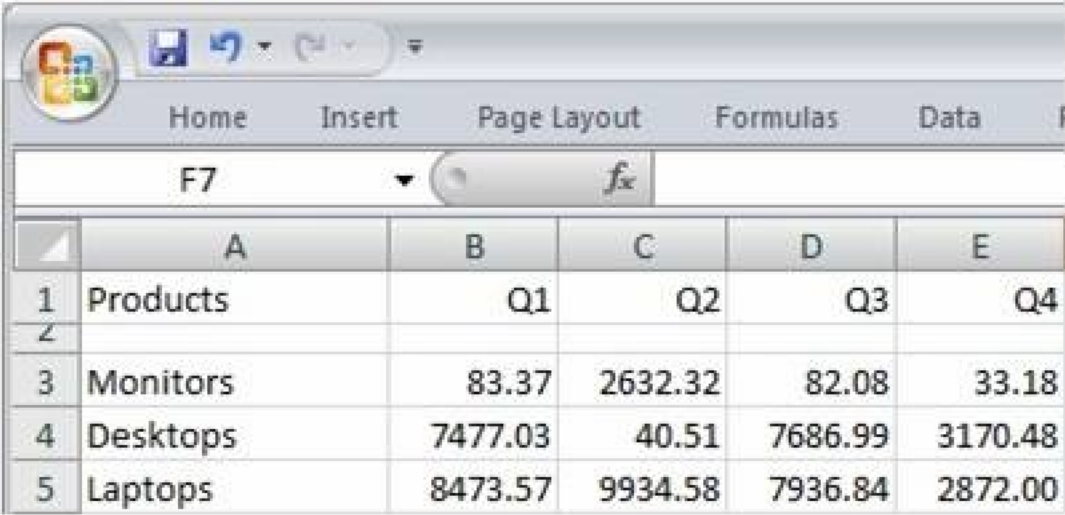

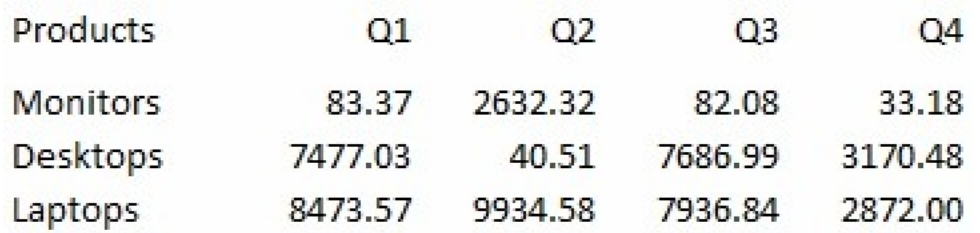

# Grouping

**Rotate X Rotate Y Rotate Z Zoom In Zoom Out**

**Rotate X Y Z** No visual structure and Grouping created by Visual separation between clusters Proximity within clusters Hierarchy created by Indentation (common fate)

**Zoom**

**In**

**Out**
# Grouping

#### Even more visual structure Grouping created by

Visual separation between clusters Proximity within clusters Boxes around each cluster

#### Hierarchy created by

Indentation (common fate)

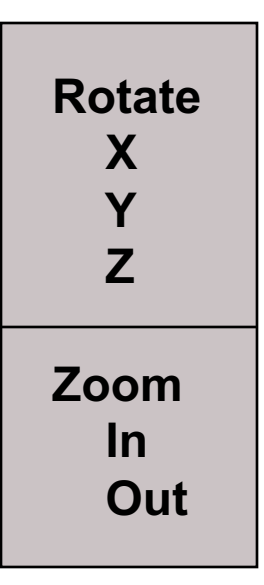

# Grouping: WordPress Admin Page

#### http://cs4460infovis.wordpress.com/wp-admin/ (and check out InfoViz)

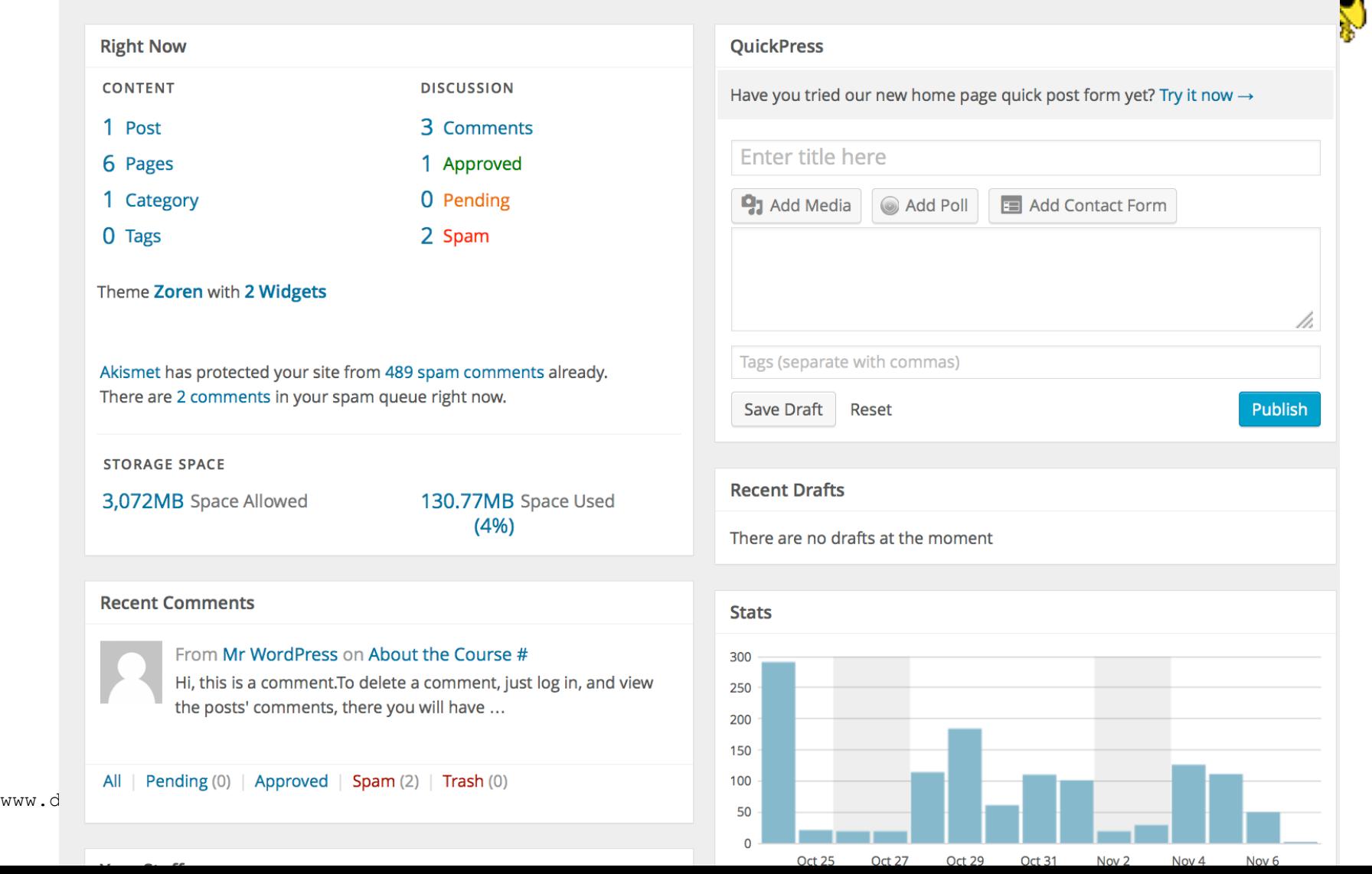

#### **Common region Gestalt Principle**

BBC page without common region

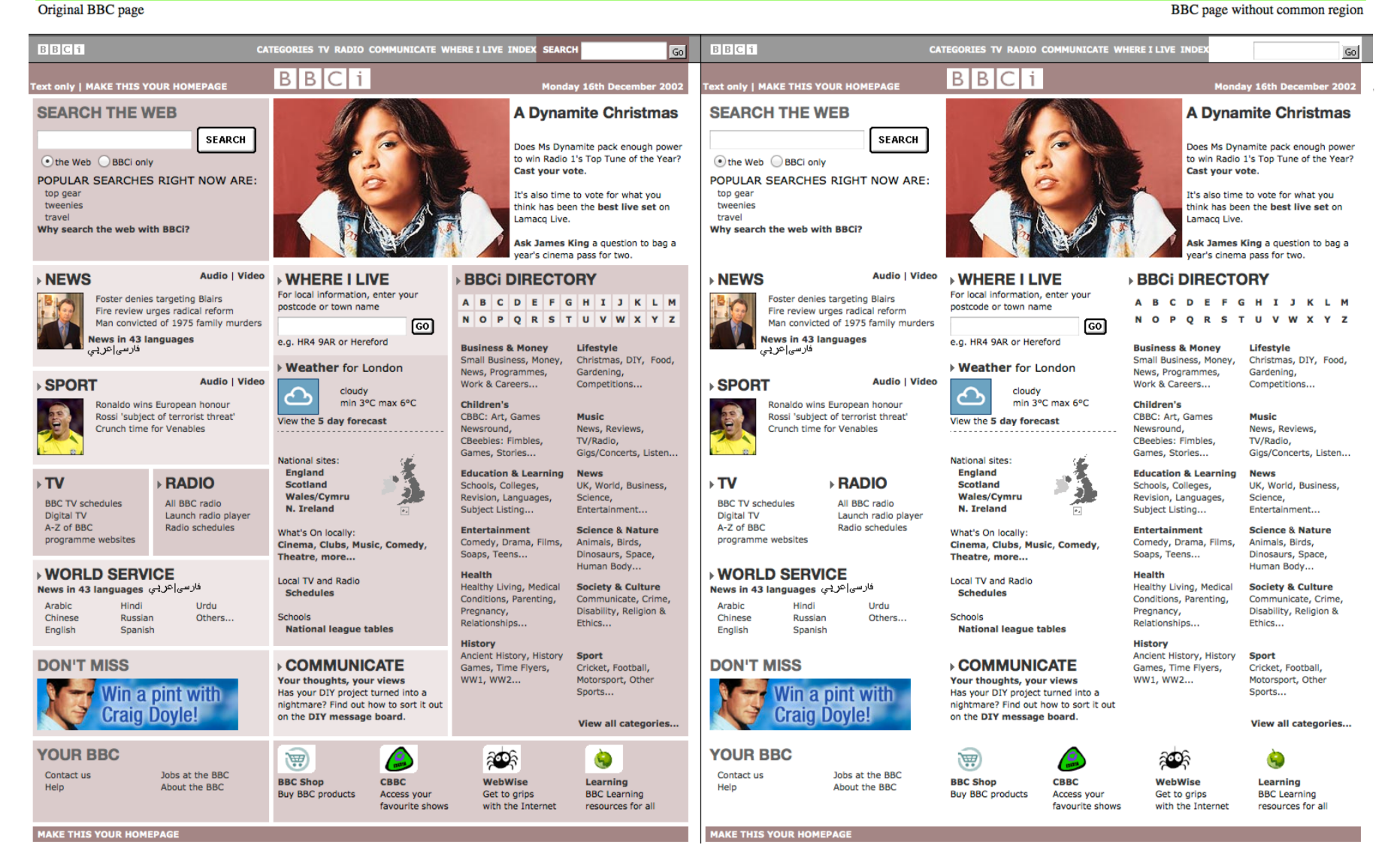

CS 4460/7450 <sup>39</sup> http://tepserver.ucsd.edu/~jlevin/gp/BBC-16dec02/common-region-pair.html

#### Proximity Example – Info Viz

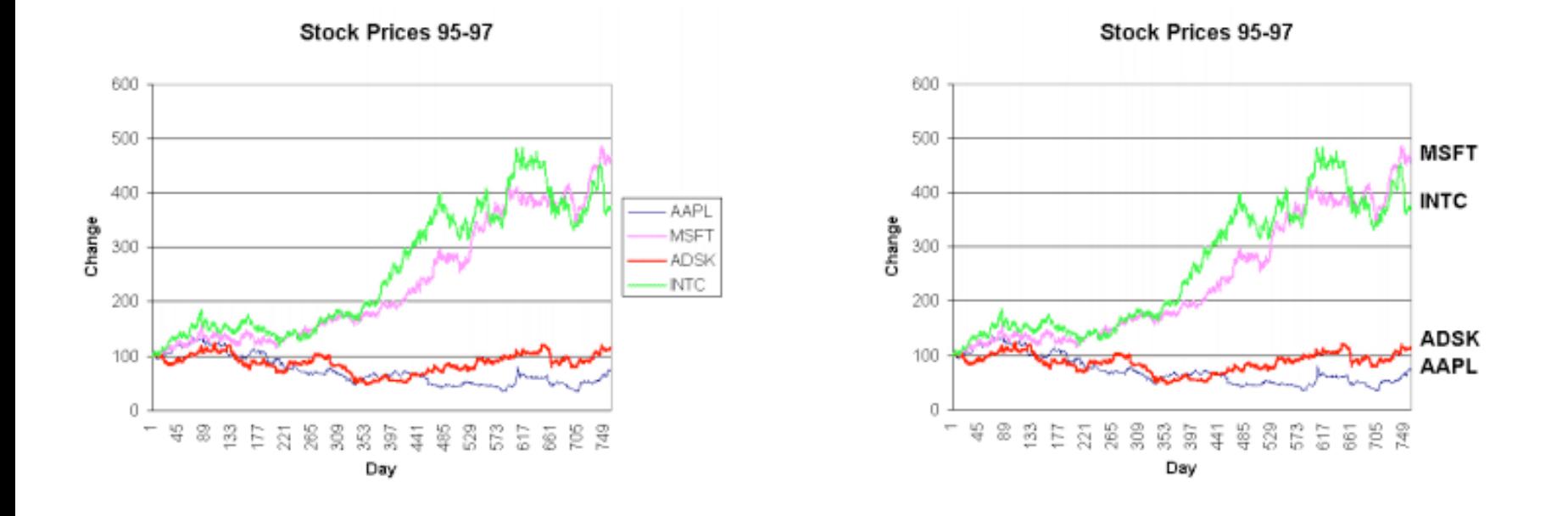

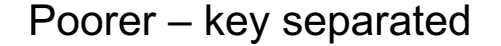

Poorer – key separated Better – no key, just labels by the trend lines

Follow the eyes!!

CS 4460/7450 40

### Proximity Example – Info Viz

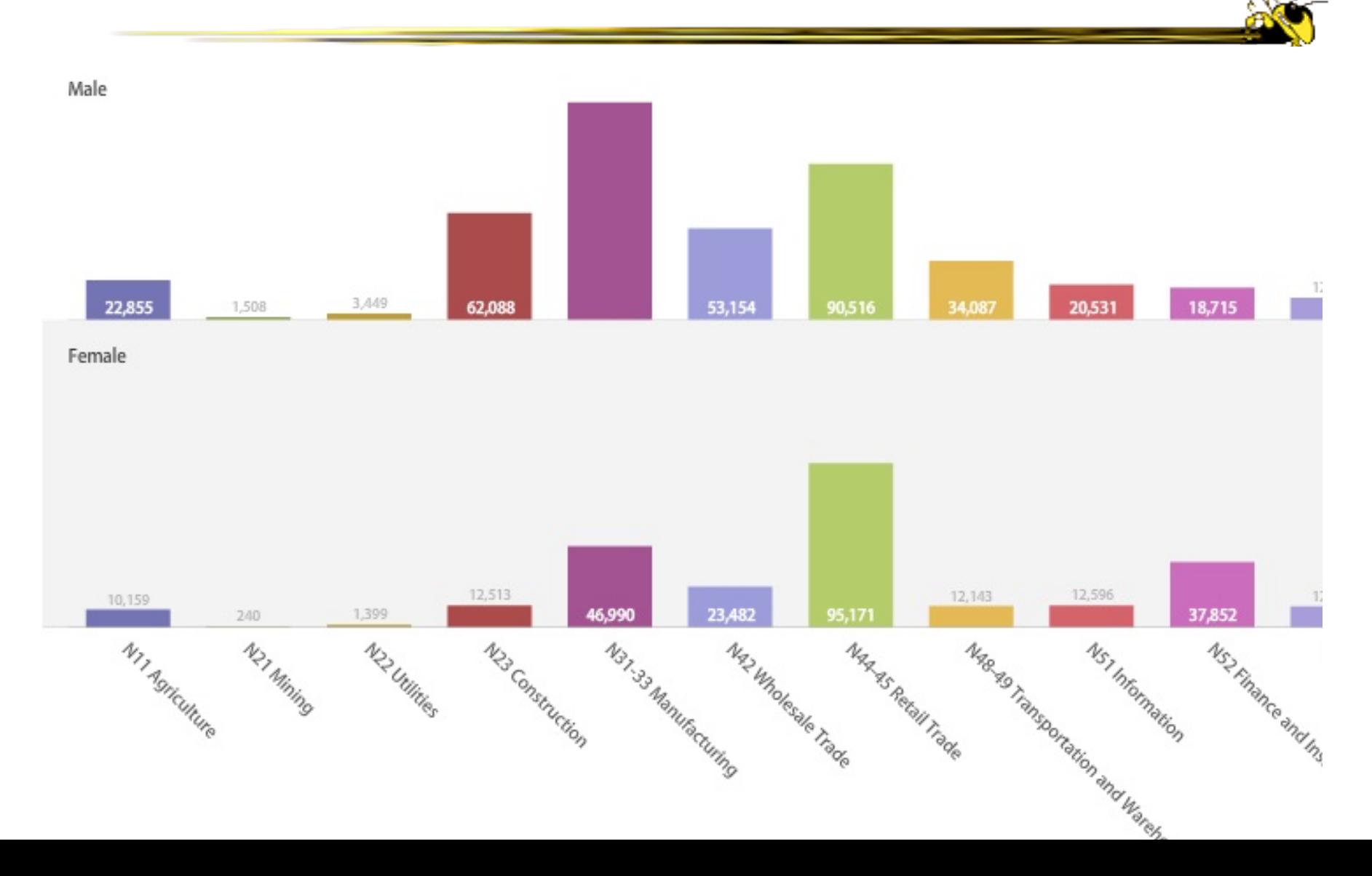

#### Grouping: Poor Dialogue Box Design

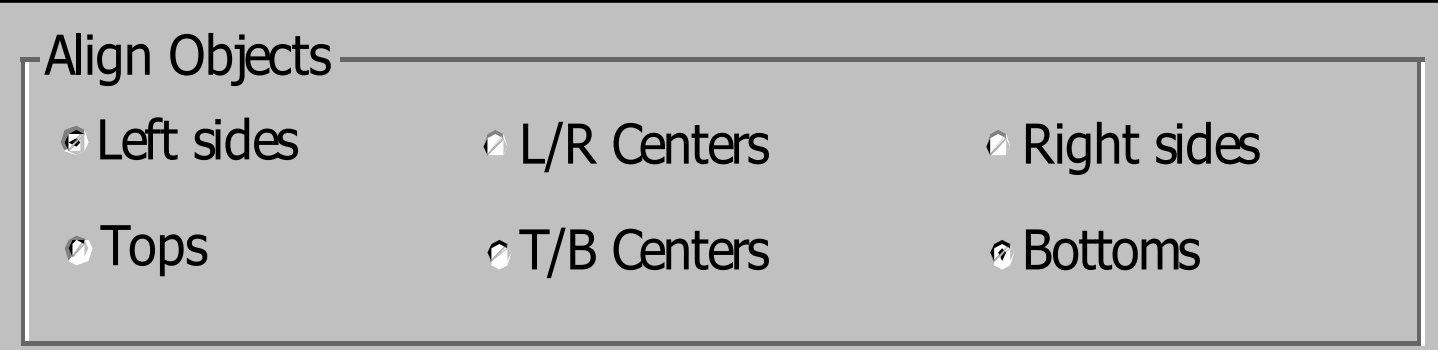

#### Grouping: Somewhat Better Dialogue Box Design

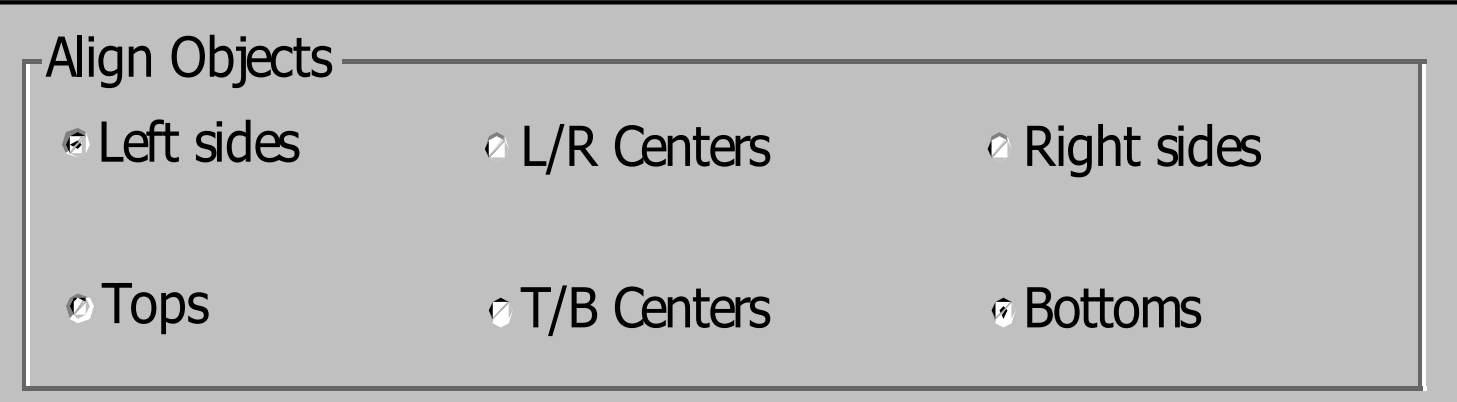

#### Grouping: Better Dialogue Box Design

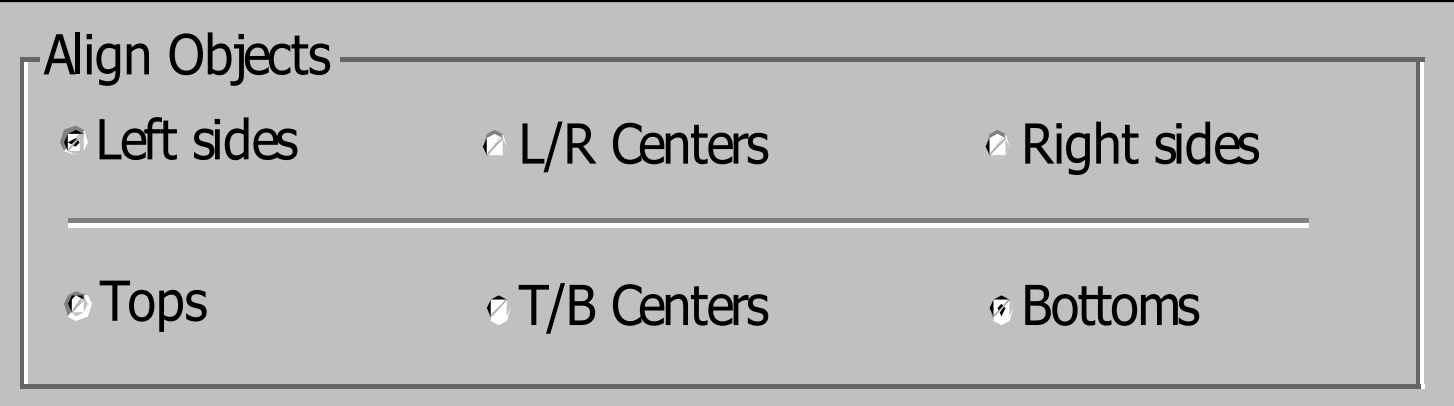

#### Grouping: Much Better Dialogue Box

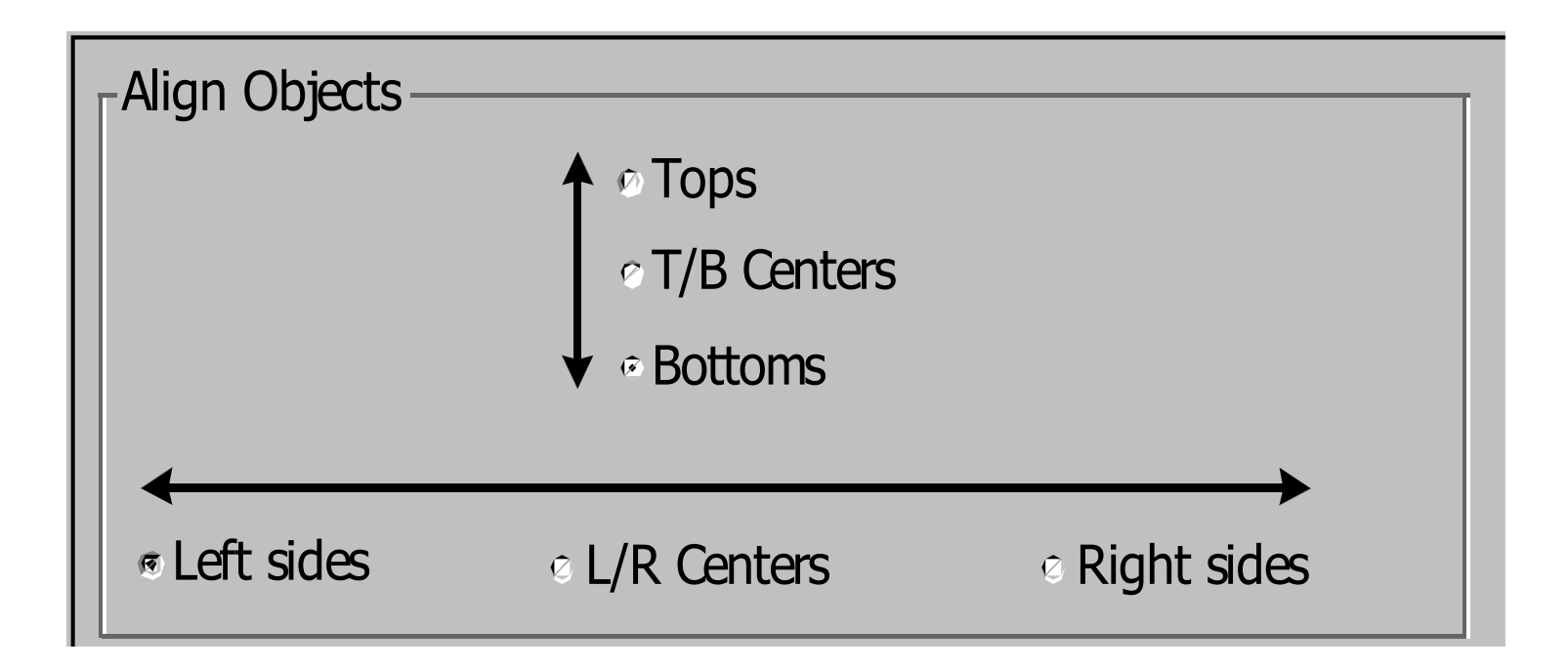

Grouping: Poor Dialogue Box

• Weak visual structure

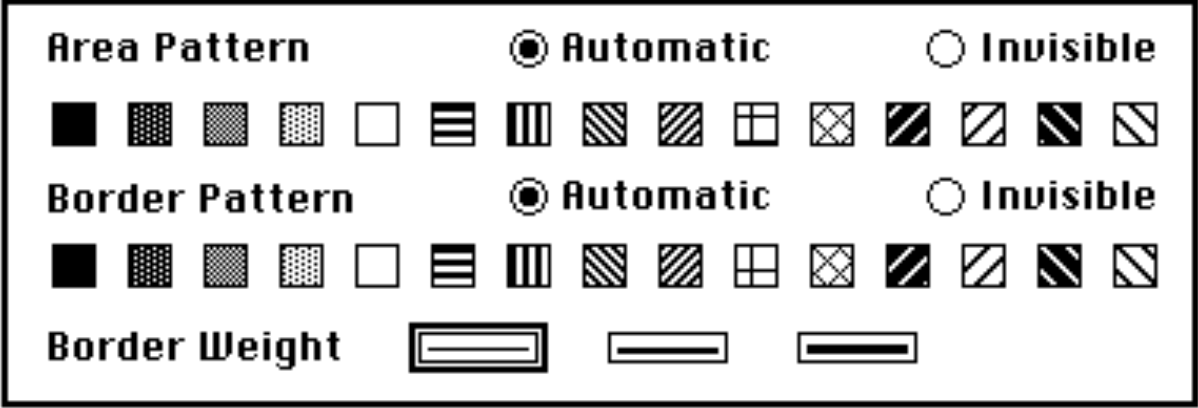

#### Grouping: Improved Dialogue Box

• Strong visual structure

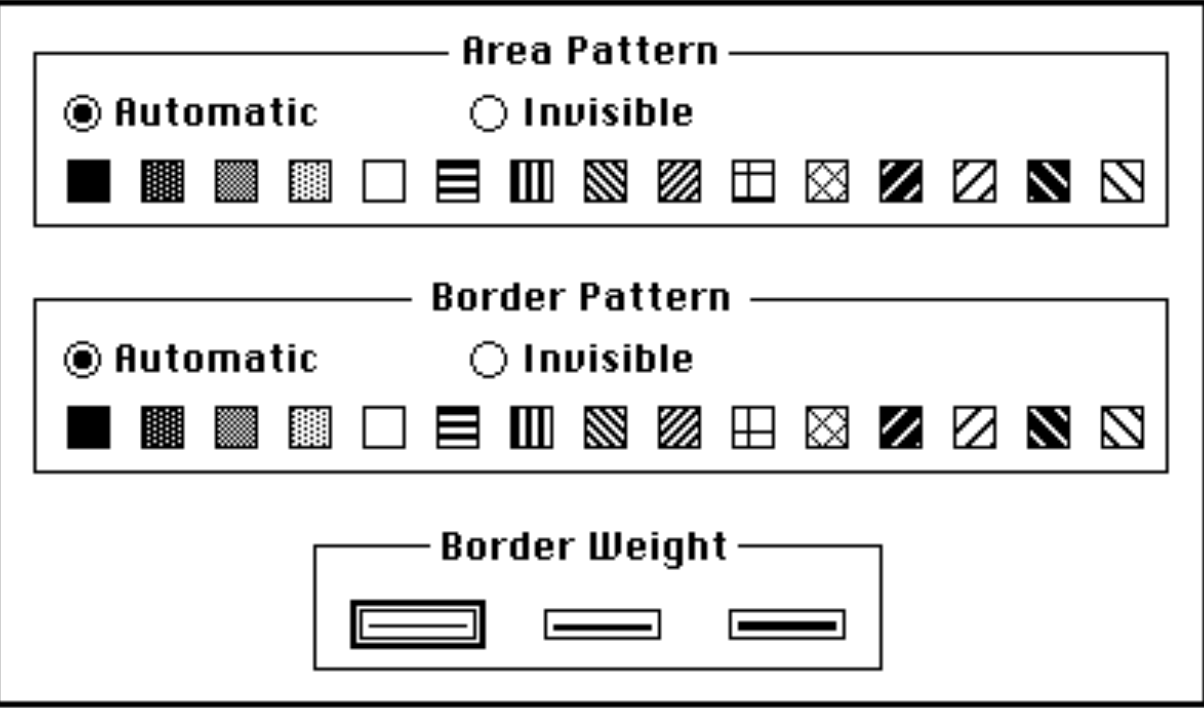

#### Poor Label Placement

#### • Horizontal line helps…

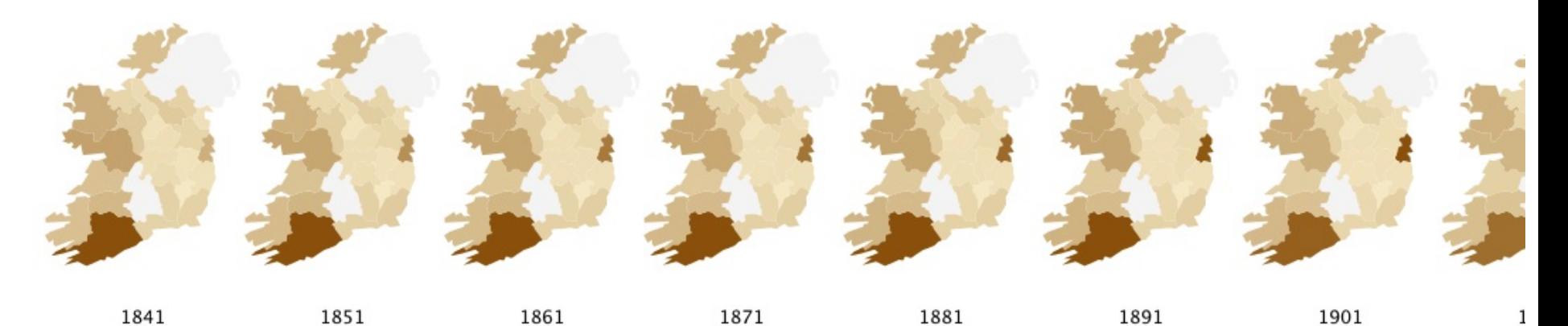

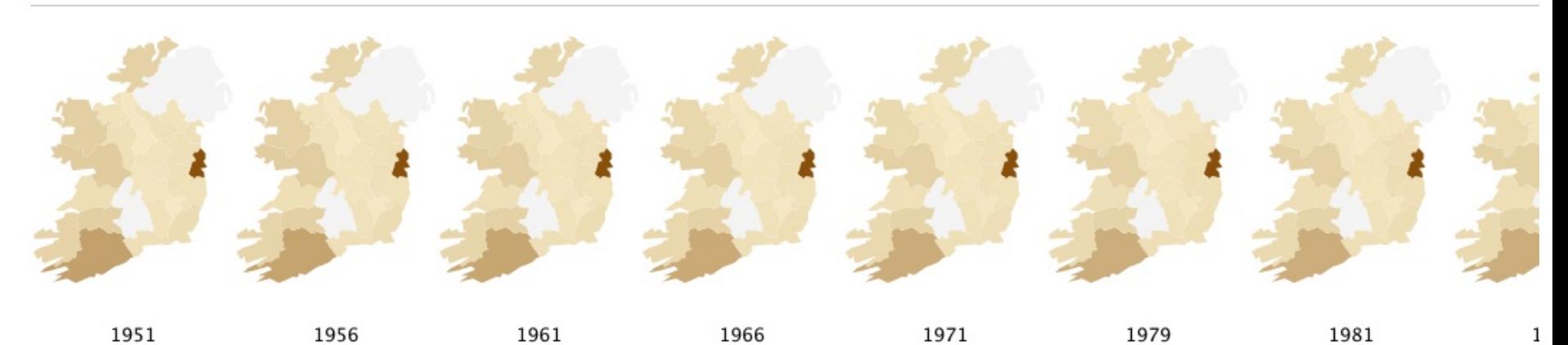

### Grouping: Gratuitous Proximity

#### What purpose does proximity serve?

#### Visualizations: Pointe Viven: percentage of blog pageviews by country

Uploaded by: Pointe Viven Created at: Tuesday September 07 2010, 01:18 PM Description: Pointe Viven rounded percentage of blog pageviews by country for Aug 31 to Sept 7, 2010 Tags: visitors audience taste food liberating organic baking cookies Viven Pointe

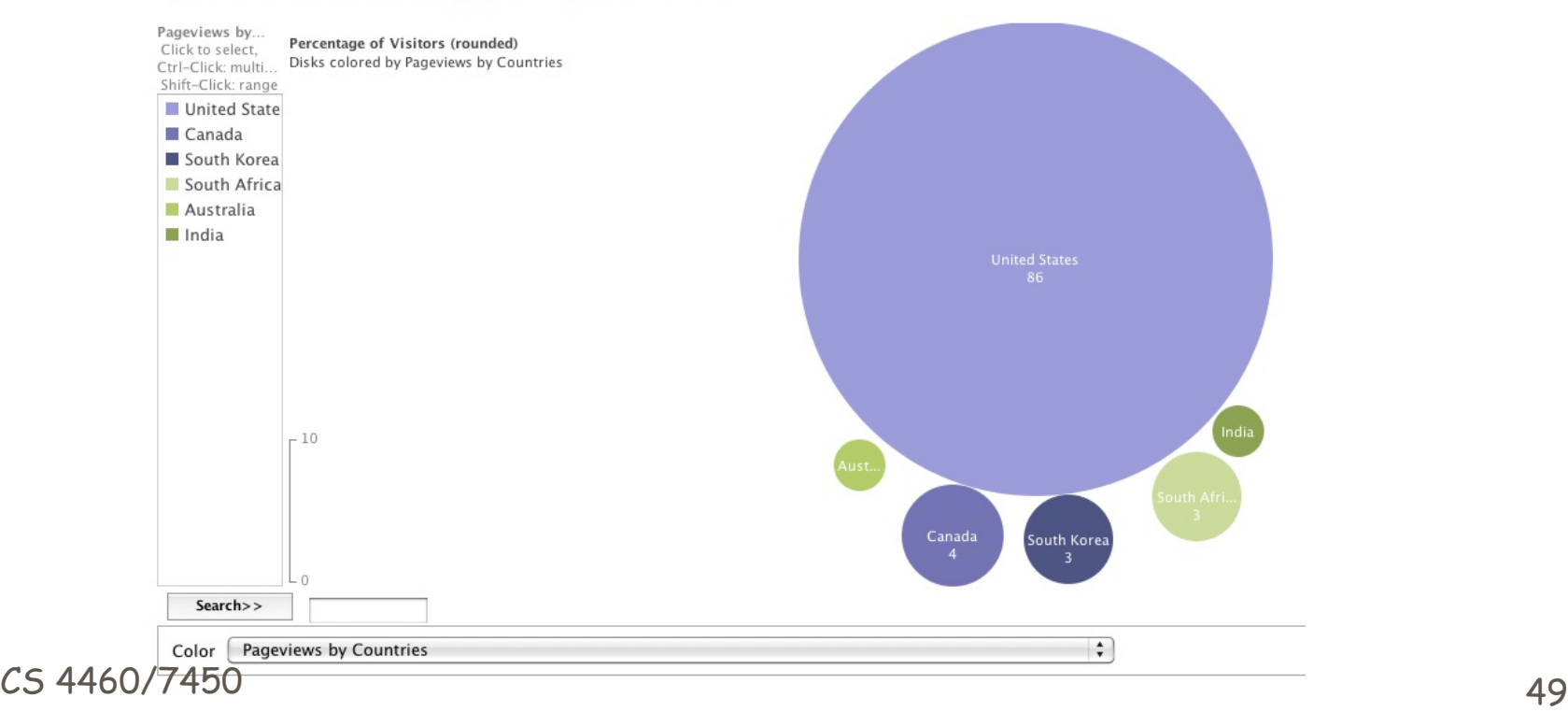

#### Color Similarity Creates Groupings

Which is better? Why?

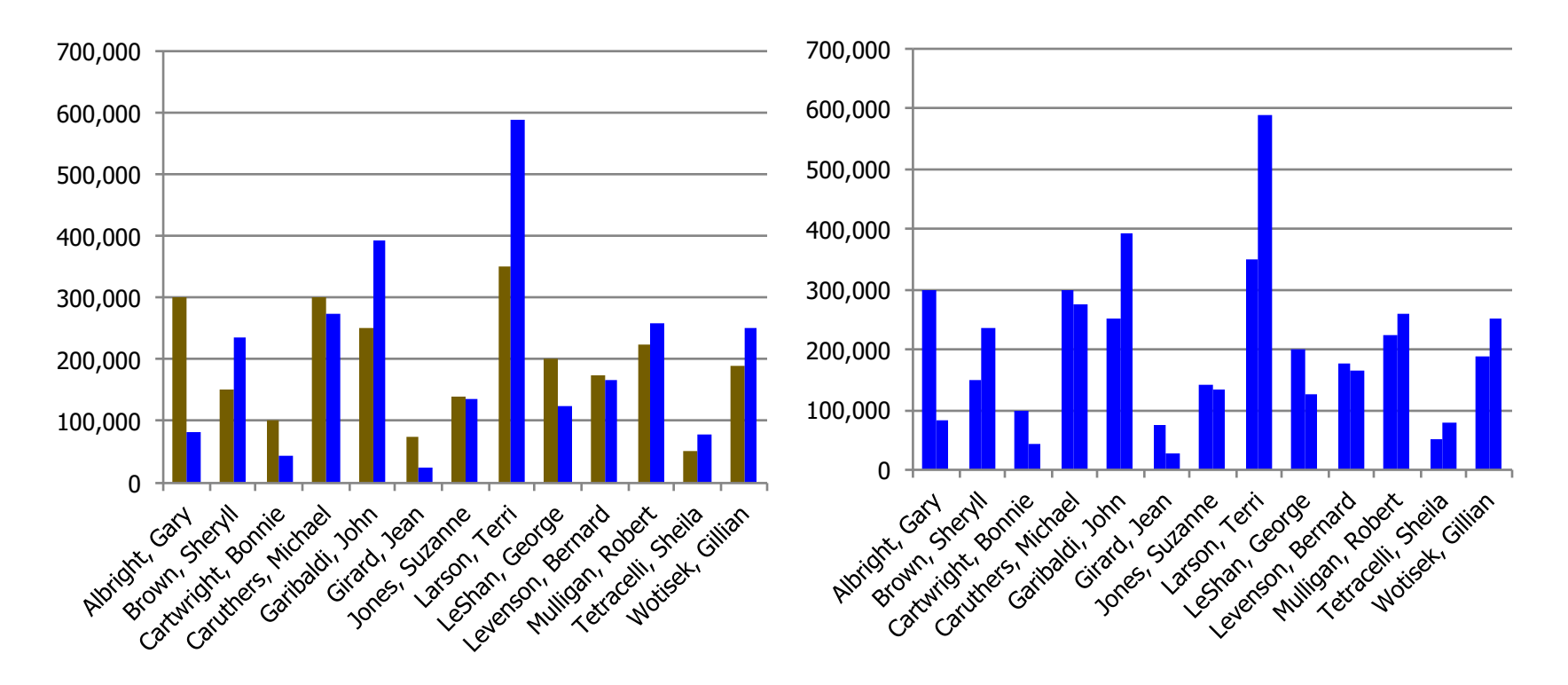

#### Gestalt: Proximity to Create **Structure**

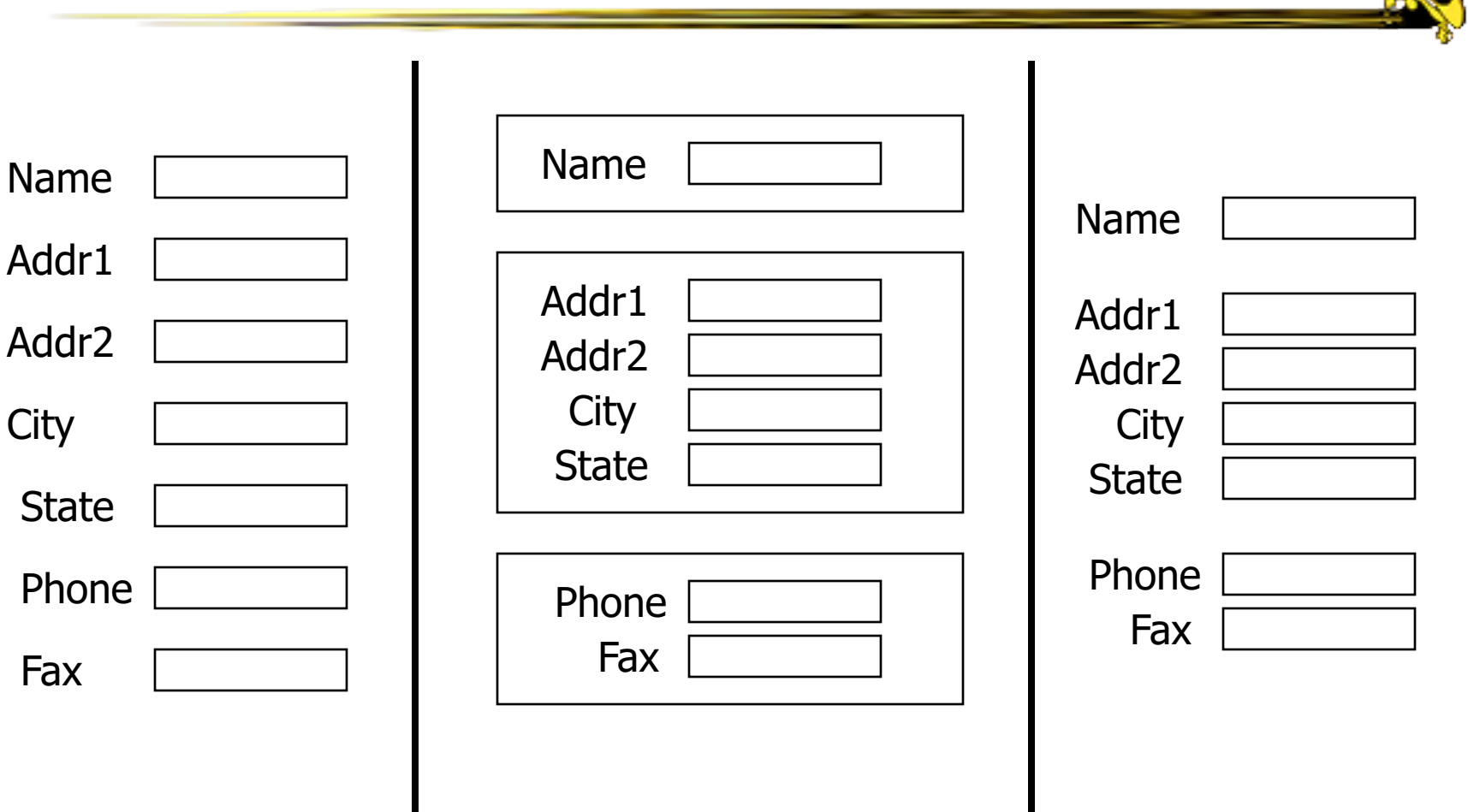

#### Before

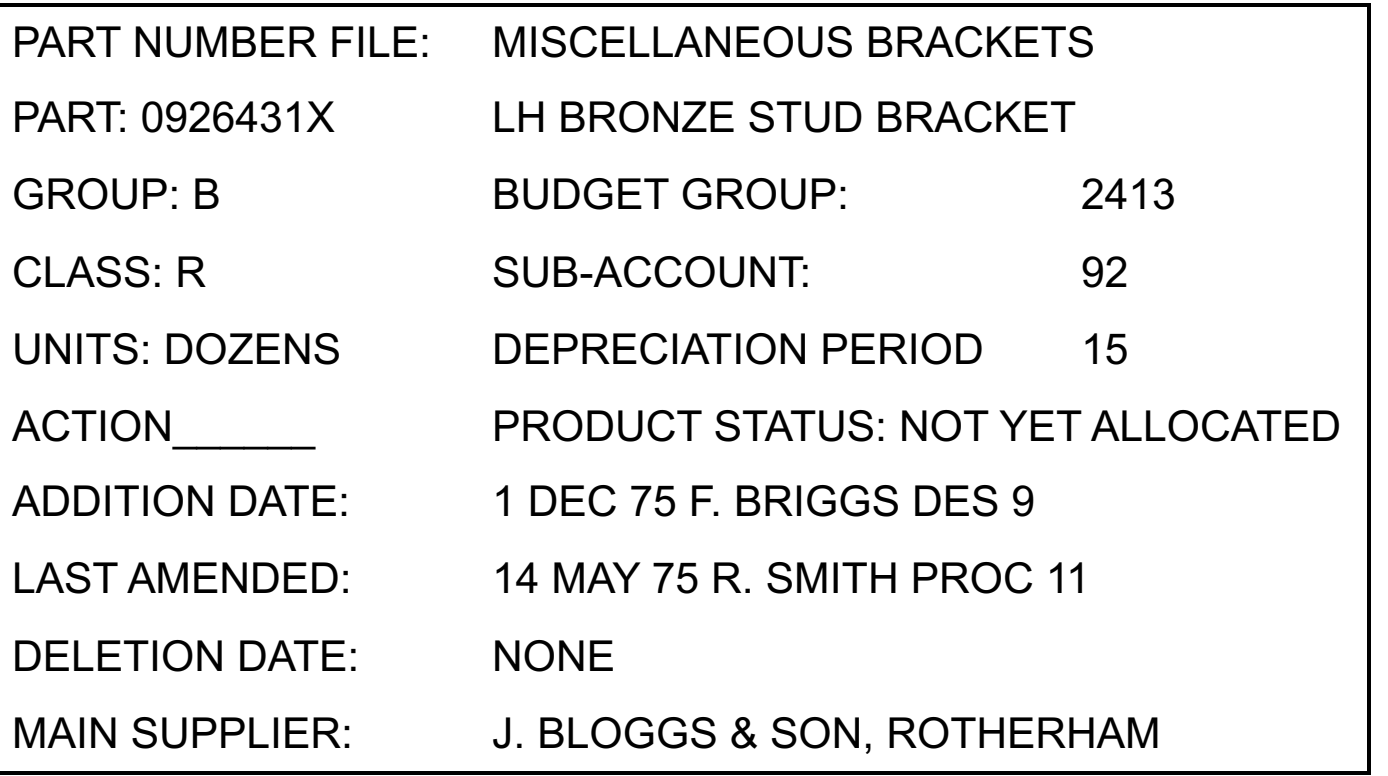

**T. Stewart, Displays and the Software Interface,**  *Applied Ergonomics, 1976, pp. 137-146*

#### After

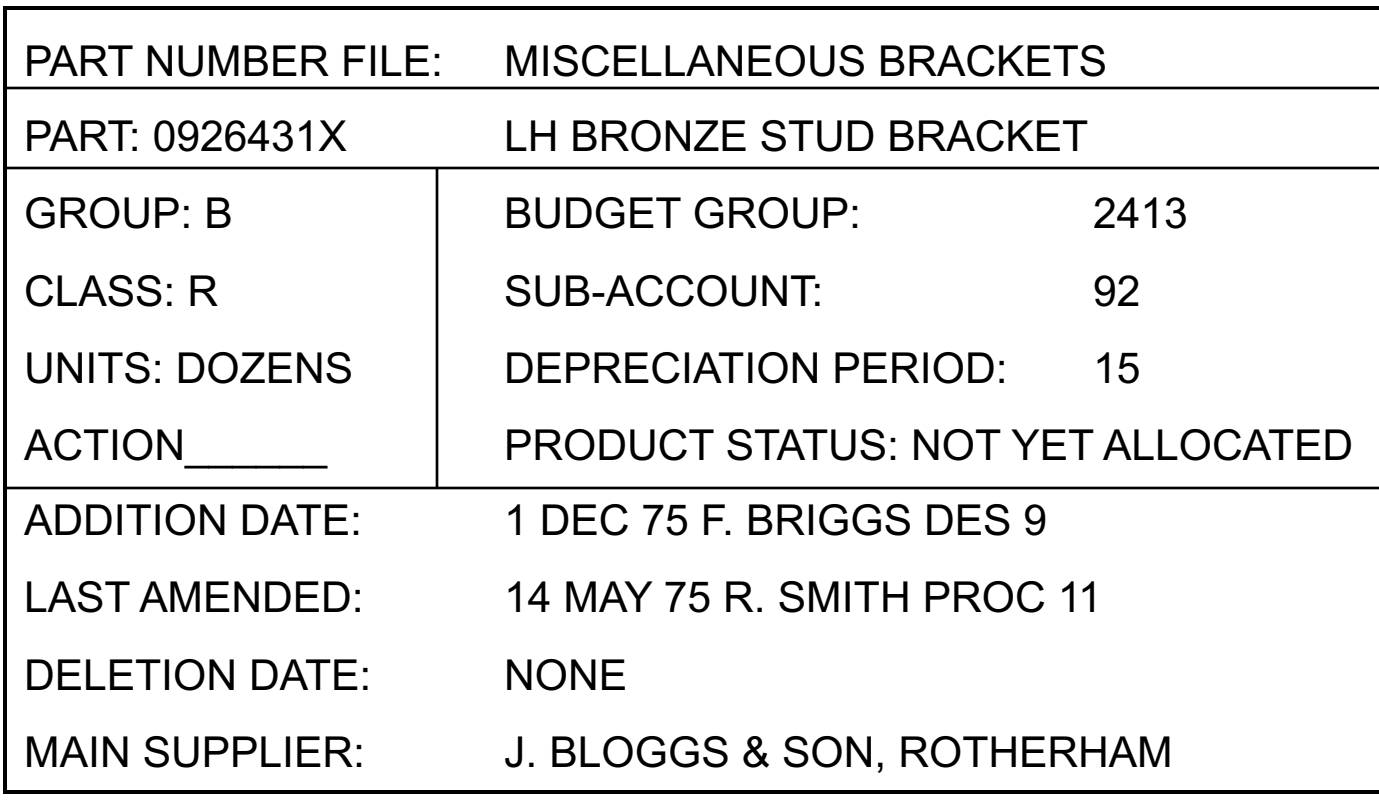

#### Even Later (use upper & lower case)

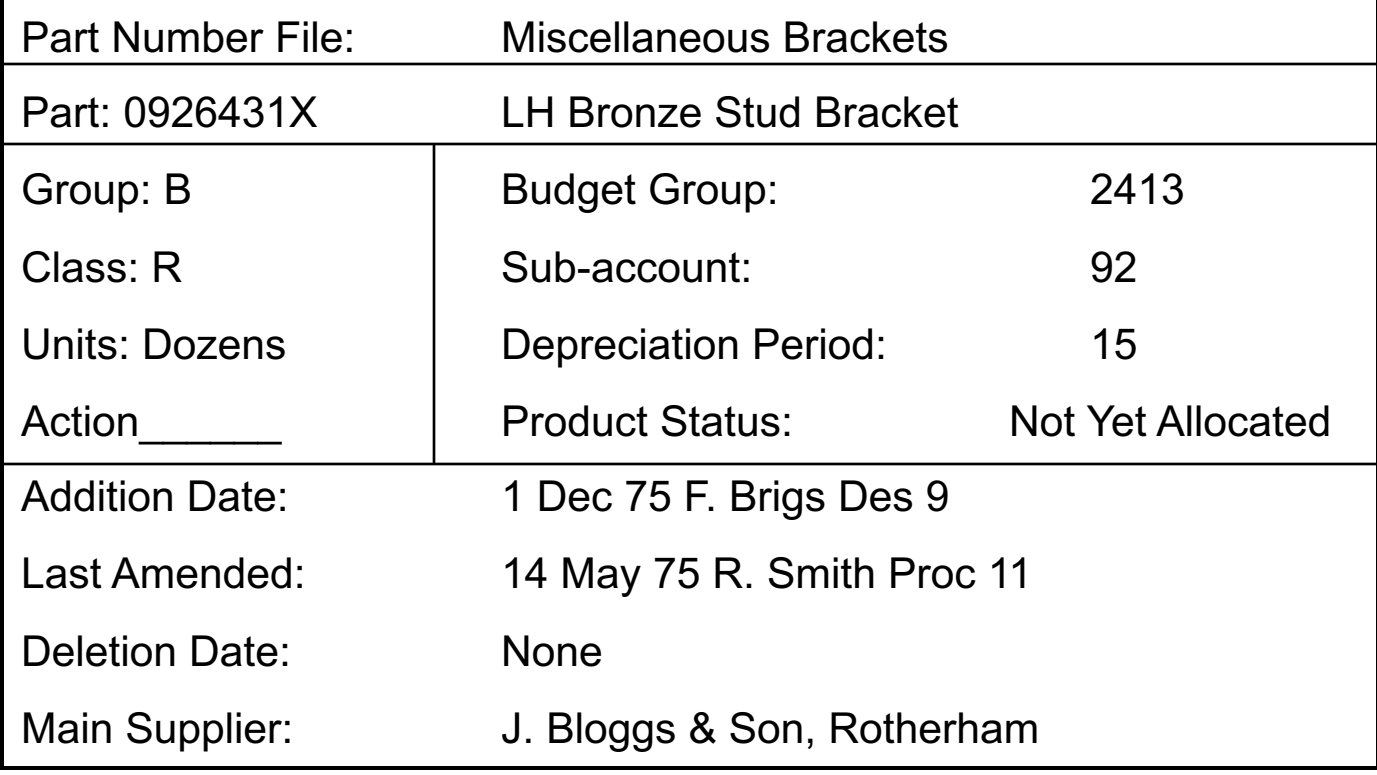

#### Even Later (Font differentiates data from labels)

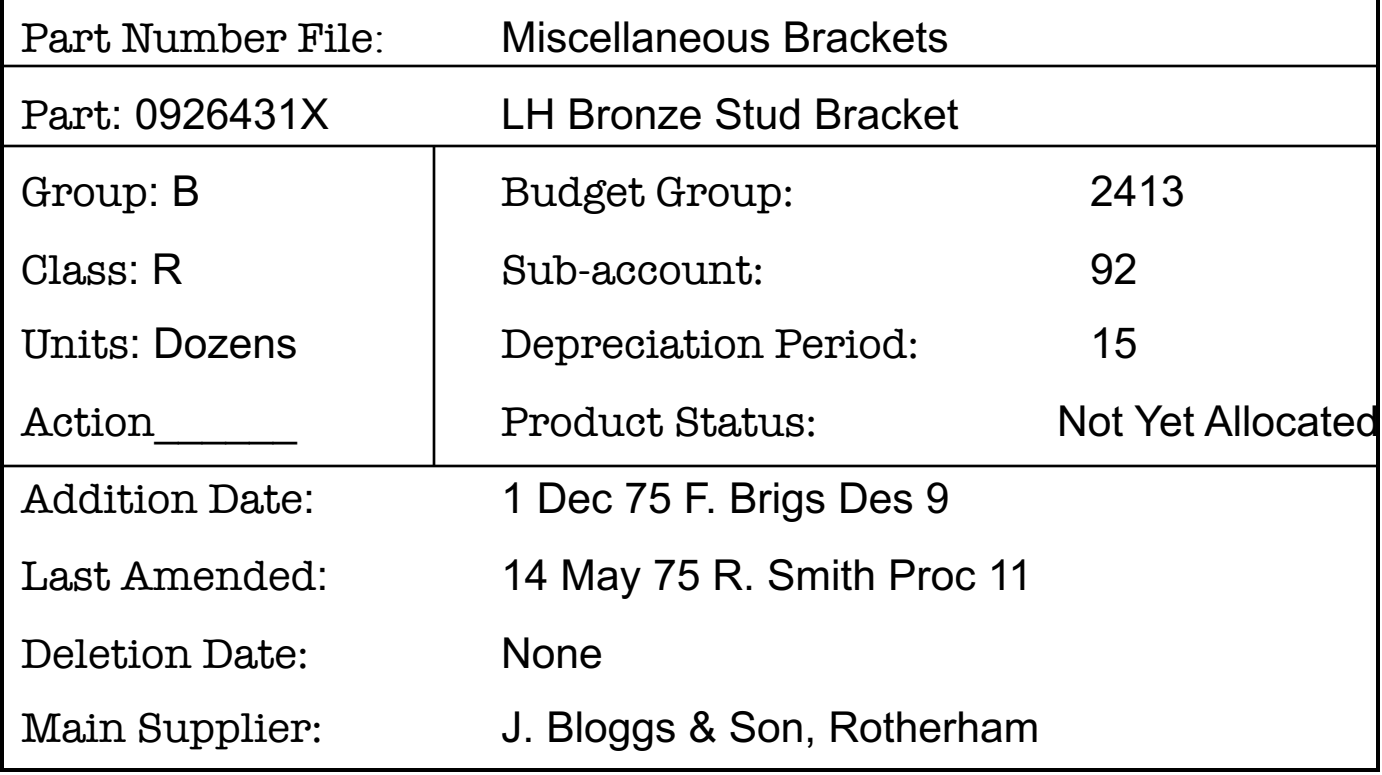

### Using Gestalt Principles is REALLY Important

• Use visual structure to reinforce the underlying logical structure

Typographical Hierarchy

#### **This is a level 1 heading**

**This is a level 2 heading**

**This is a level 2 heading**

**This is a level 3 heading**

**This is a level 2 heading**

#### Typographical Hierarchy plus Indentation

# **This is a level 1 heading This is a level 2 heading**

#### **This is a level 2 heading**

**This is a level 3 heading**

#### **This is a level 2 head ing**

#### Hierarchy

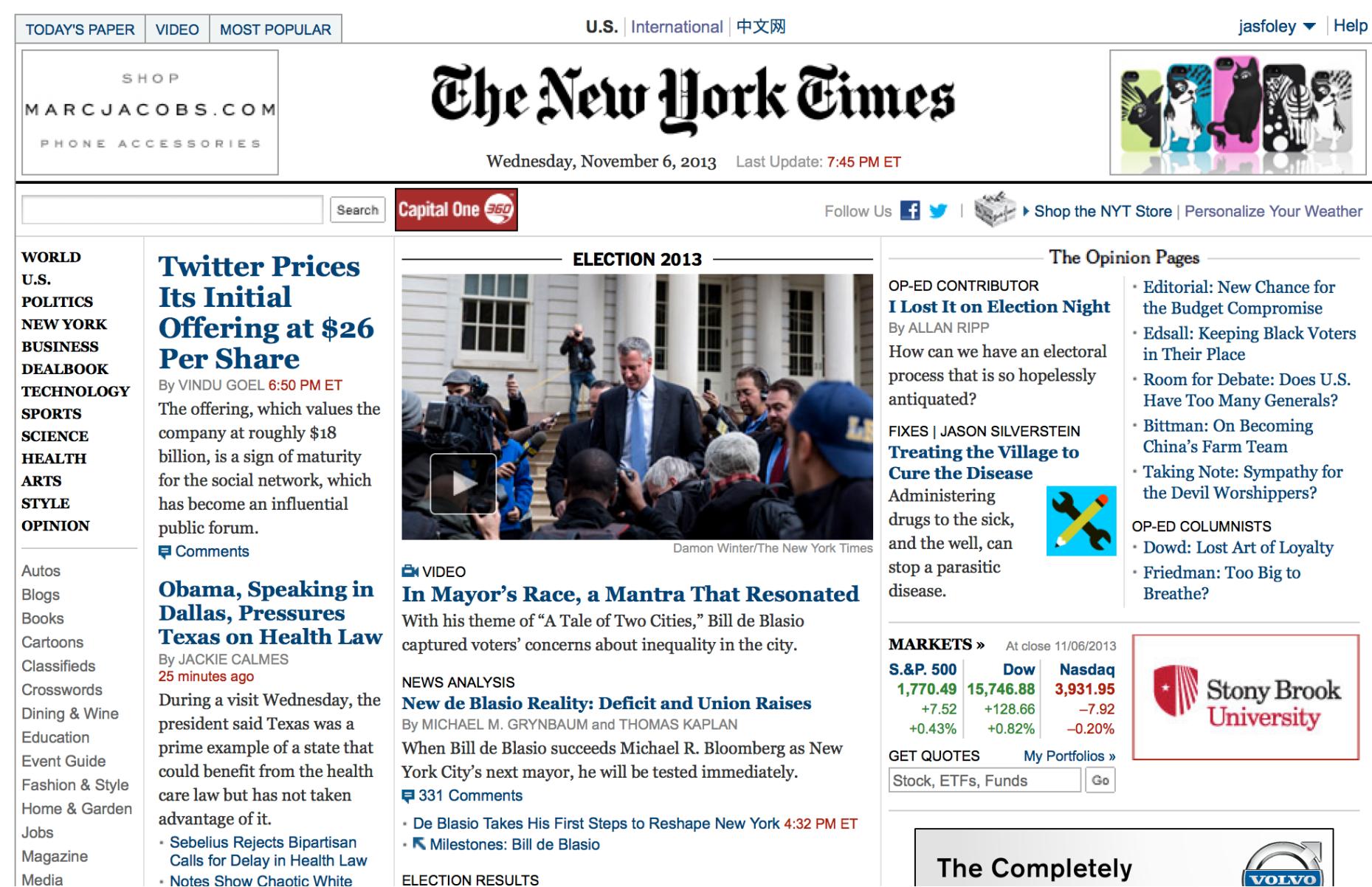

### Use Grids

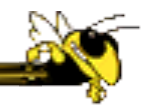

#### • What?

- § (Hidden) horizontal and vertical lines to help locate window components
- § Align related things

#### • Why?

§ Grouping related items by similarity – being aligned on same grid lines – helps viewer understand the logical structure

#### Grids: Examples

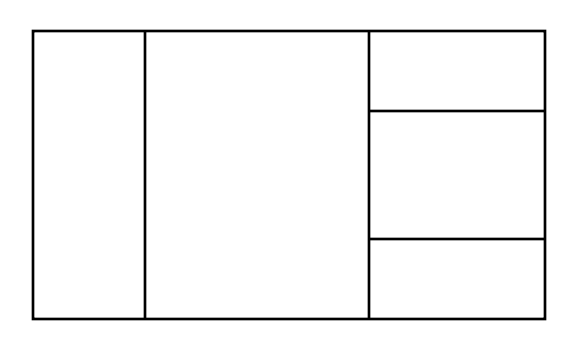

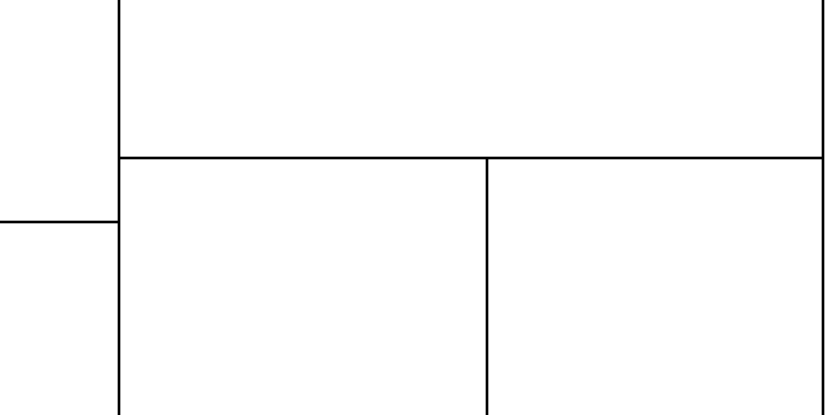

- **Grid:** the invisible, underlying structure of a site
- Grid: essential you must use one

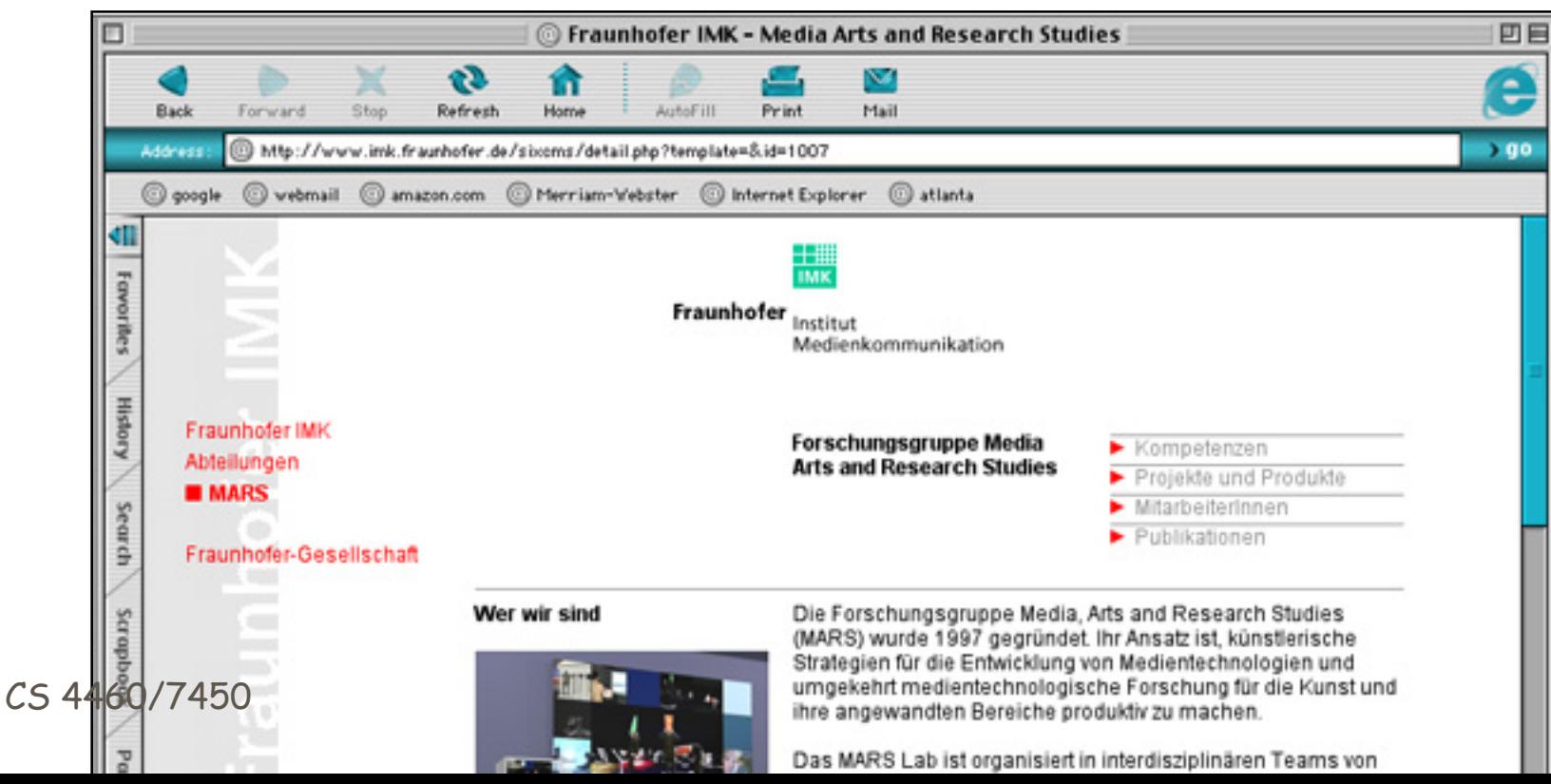

62

 $CS$ 

• **Grid:** communicates underlying structure • Essential – you must use one

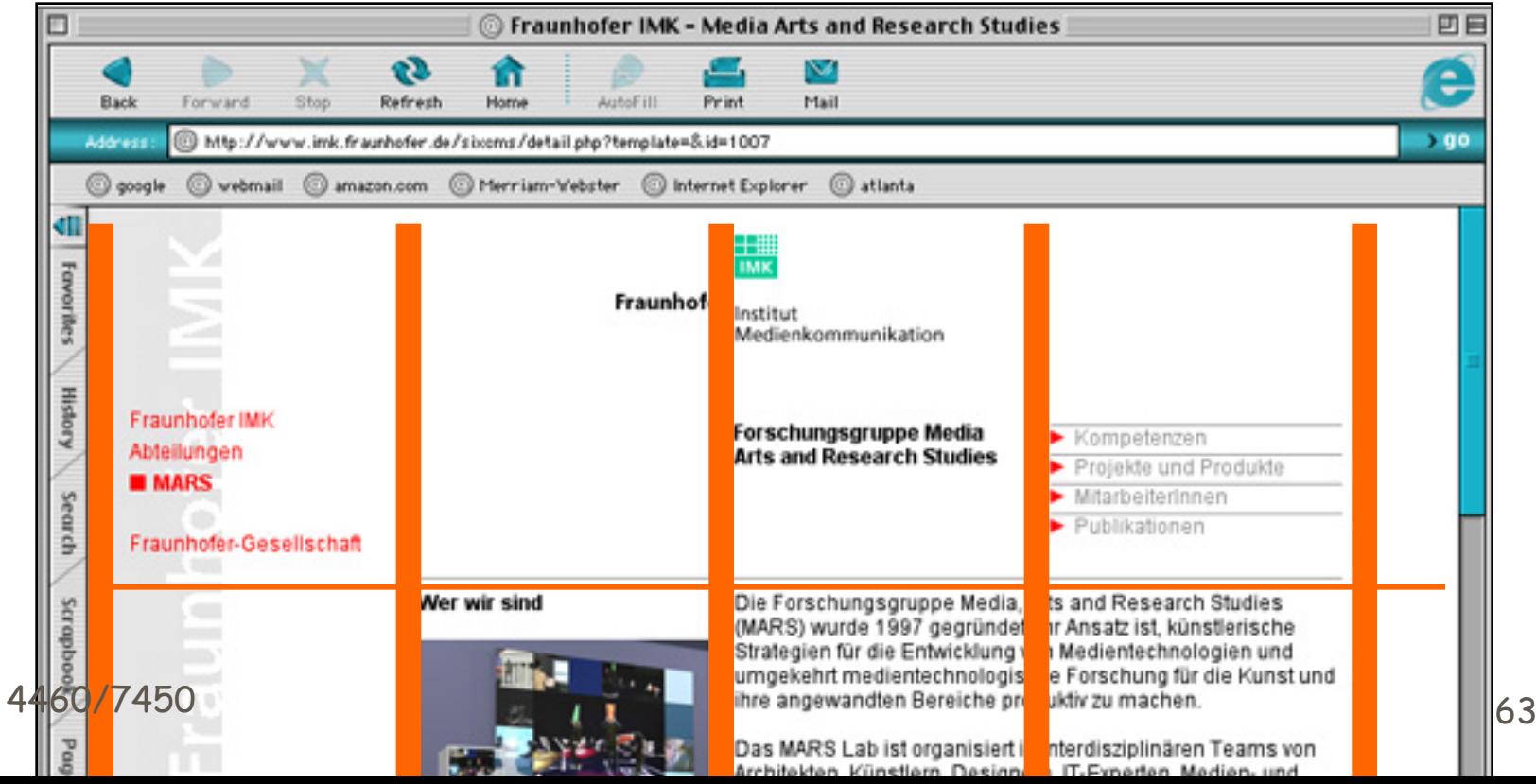

#### • **Grids**

- Help locate dialogue box components
- Align related things to group them together
- § Avoid disconcerting irregularities

#### • **Grids**

- Help locate dialogue box components
- Align related things to group them together
- **Avoid disconcerting irregularities**

#### • **Grids**

- Help locate dialogue box components
- Align related things to group them together
- Avoid disconcerting irregularities like this

### Yahoo! – Grid and Hierarchy

- Yahoo! has good gridding and a visual hierarchy
- http://www.yahoo.com/

#### Grid Example

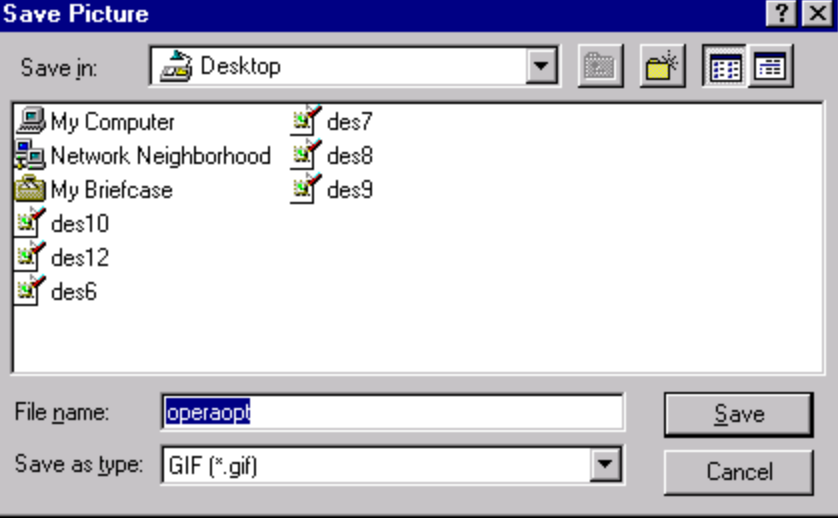

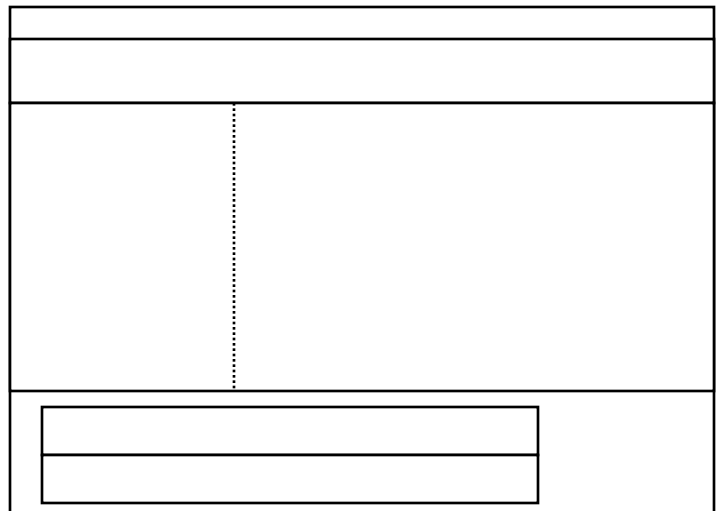

# Bad Example

- No gridding
- Inconsistent use of visual cues for grouping
- Inconsistent space between label and data

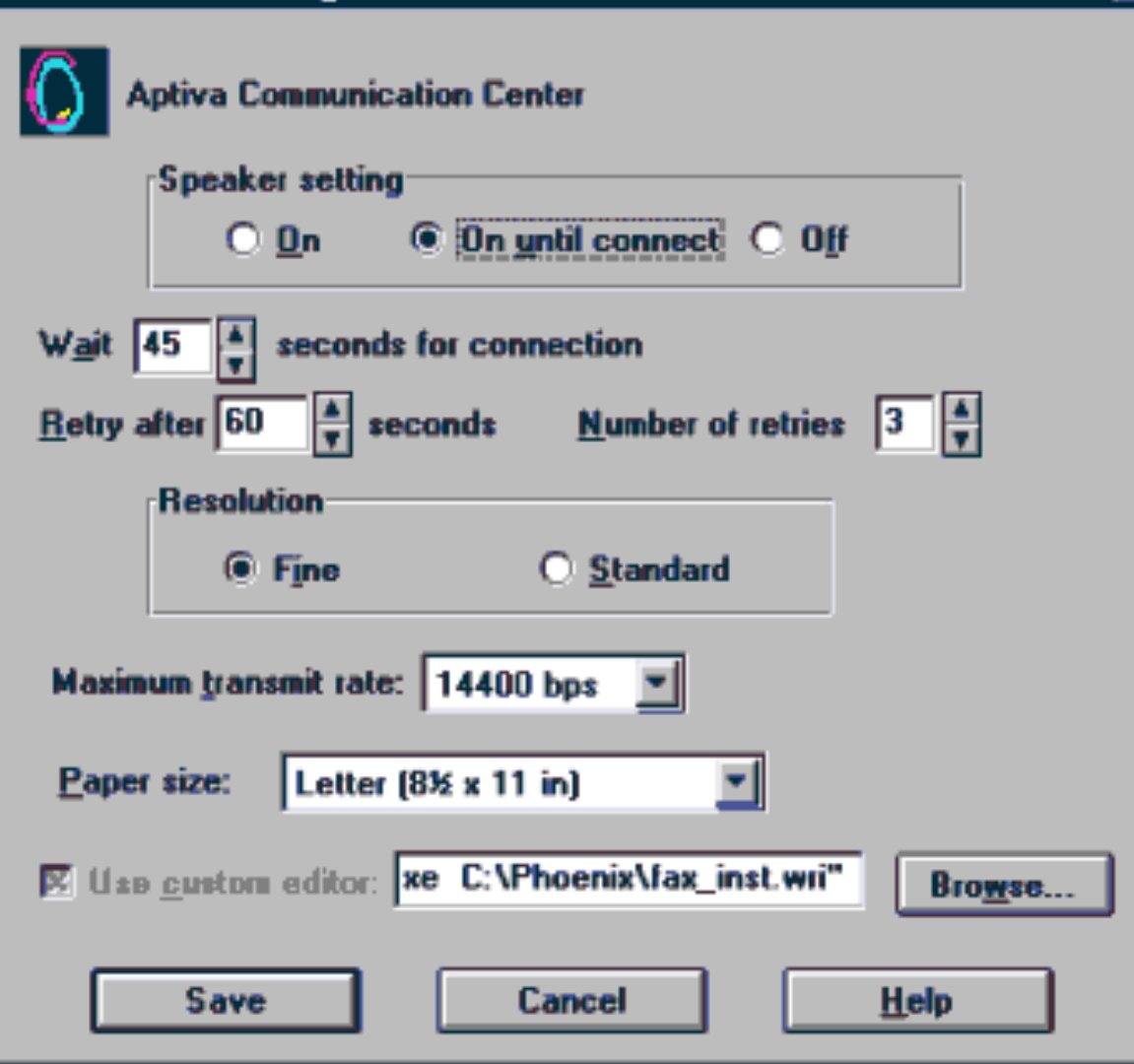

**Advanced FAX Settings** 

#### Bad Example What's wrong? How fix?

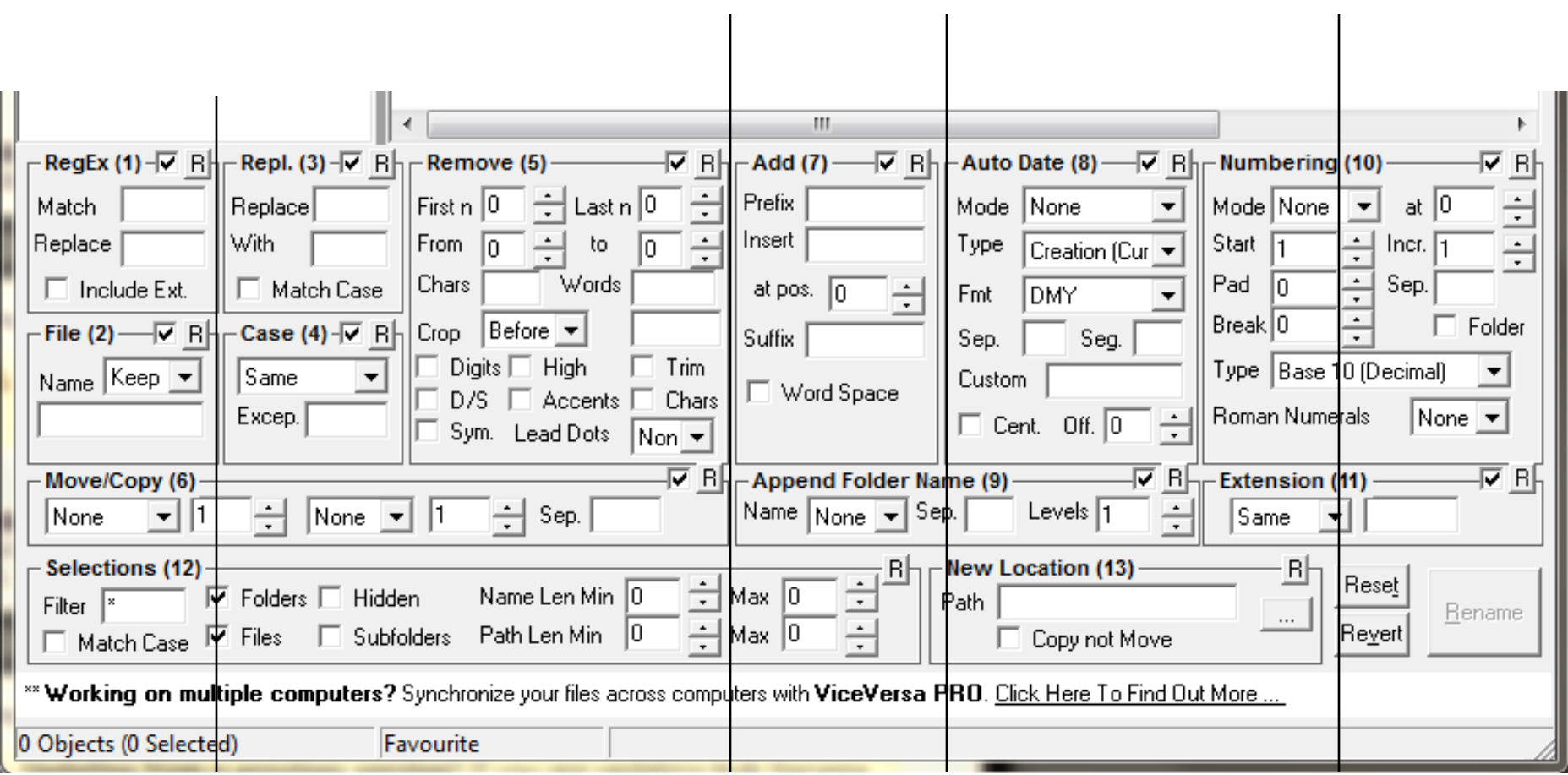

GabinoSDabdoub 50014 Hall of Shame Winner 70

# Bad Example

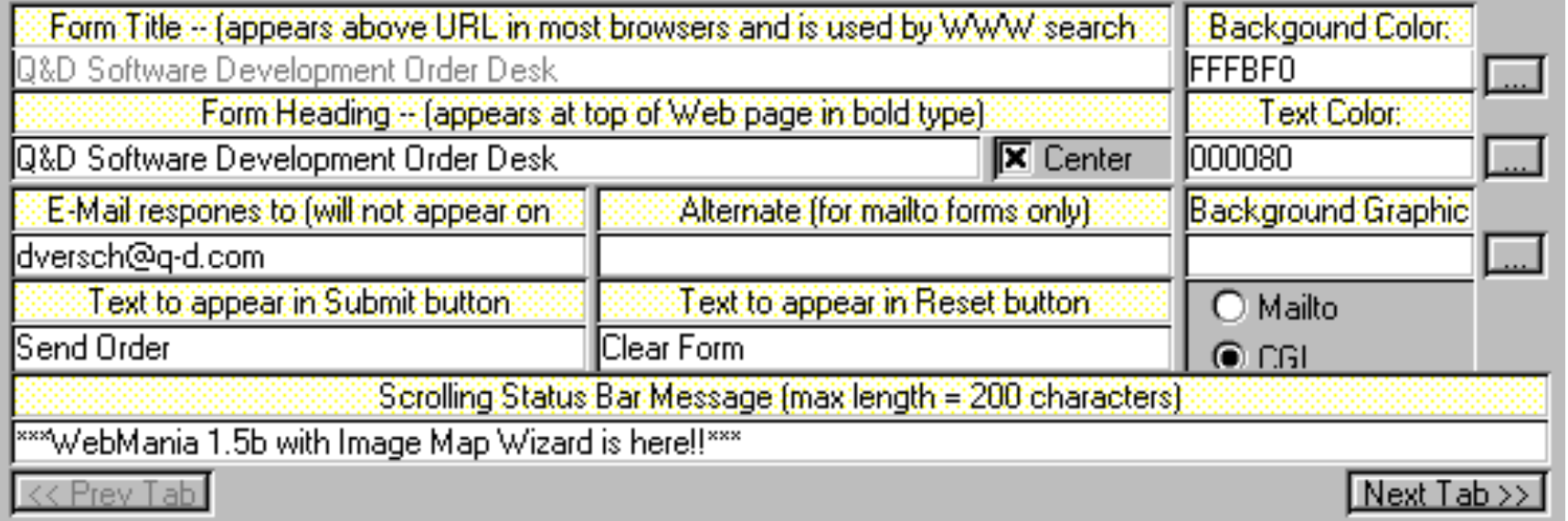

- Hint: Yellow fields are labels
- So-so visual grouping
- So-so logical grouping

### Imagine if this were not gridded!

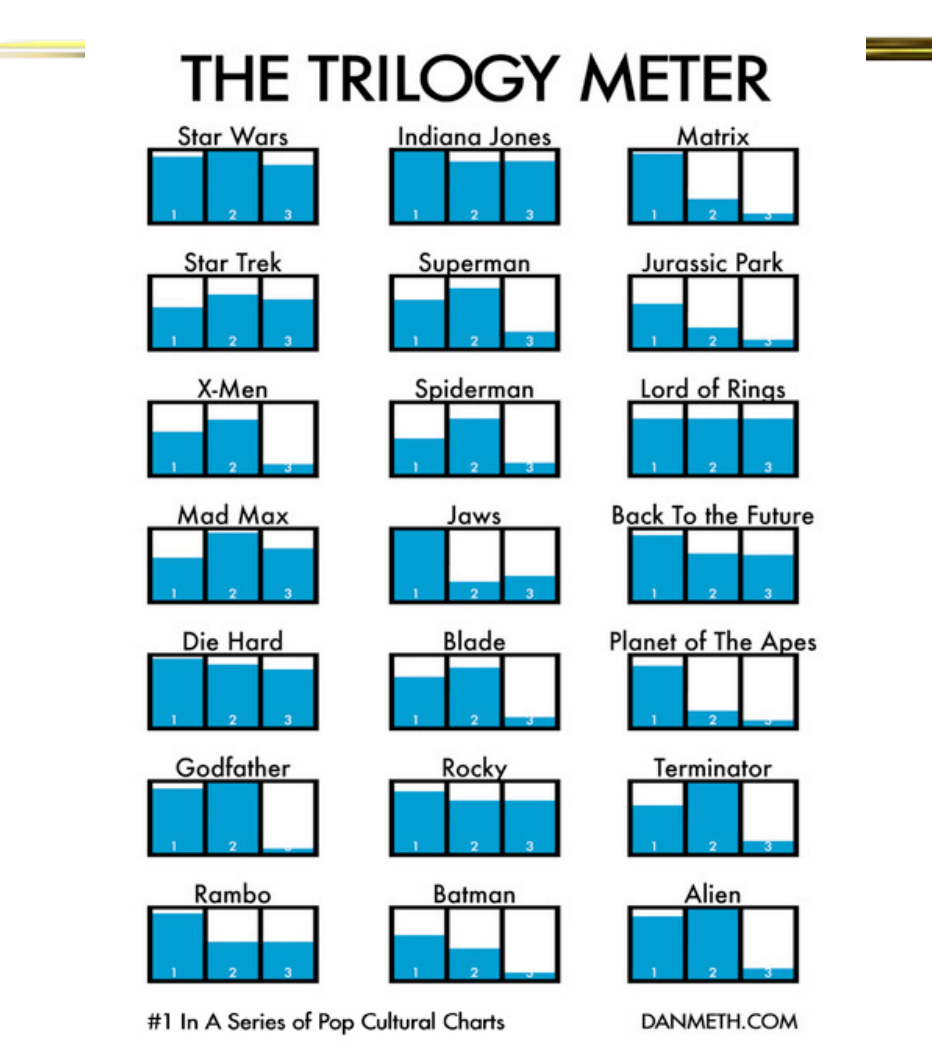

http://danmeth.com/post/7747162 0/my-trilogy-meter-1-in-a-seriesof-pop-cultural
## Lovely  $\odot$

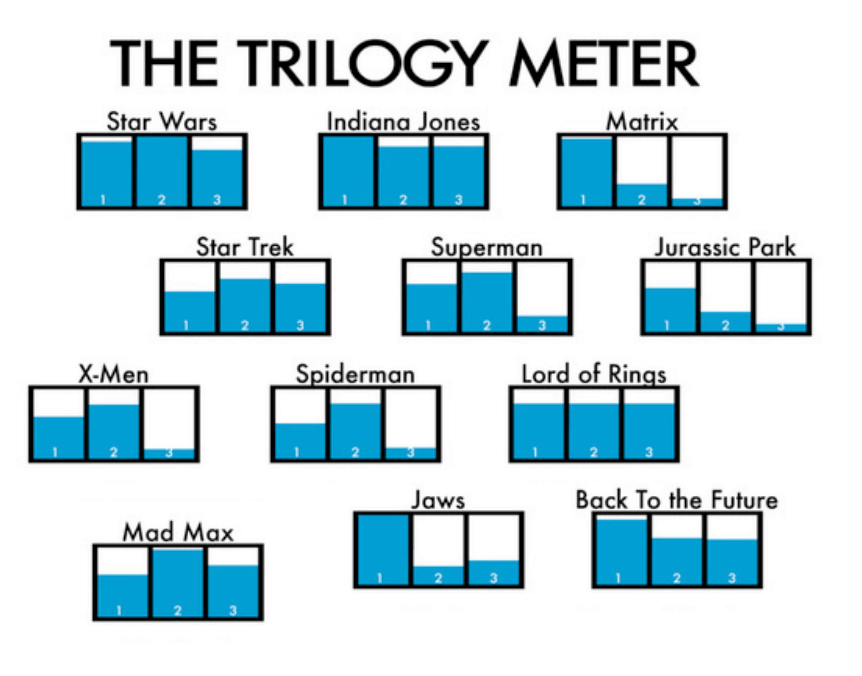

Etc.

## Two Foley Mantras

• Use Visual Structure to Reinforce Logical **Structure** 

• Follow the Eyes to help find logical structure